# <span id="page-0-0"></span>Pilzzucht

Wikibooks.org

5. Januar 2013

On the 28th of April 2012 the contents of the English as well as German Wikibooks and Wikipedia projects were licensed under Creative Commons Attribution-ShareAlike 3.0 Unported license. An URI to this license is given in the list of figures on page [41.](#page-43-0) If this document is a derived work from the contents of one of these projects and the content was still licensed by the project under this license at the time of derivation this document has to be licensed under the same, a similar or a compatible license, as stated in section 4b of the license. The list of contributors is included in chapter Contributors on page [39.](#page-41-0) The licenses GPL, LGPL and GFDL are included in chapter Licenses on page [45,](#page-47-0) since this book and/or parts of it may or may not be licensed under one or more of these licenses, and thus require inclusion of these licenses. The licenses of the figures are given in the list of figures on page [41.](#page-43-0) This PDF was generated by the LAT<sub>EX</sub> typesetting software. The LAT<sub>EX</sub> source code is included as an attachment (source.7z.txt) in this PDF file. To extract the source from the PDF file, we recommend the use of <http://www.pdflabs.com/tools/pdftk-the-pdf-toolkit/> utility or clicking the paper clip attachment symbol on the lower left of your PDF Viewer, selecting Save Attachment. After extracting it from the PDF file you have to rename it to source.7z. To uncompress the resulting archive we recommend the use of  $http://www.7-zip.org/$ . The LATEX source itself was generated by a program written by Dirk Hünniger, which is freely available under an open source license from [http://de.wikibooks.org/wiki/Benutzer:Dirk\\_Huenniger/wb2pdf](http://de.wikibooks.org/wiki/Benutzer:Dirk_Huenniger/wb2pdf). This distribution also contains a configured version of the pdflatex compiler with all necessary packages and fonts needed to compile the LATEX source included in this PDF file.

# Inhaltsverzeichnis

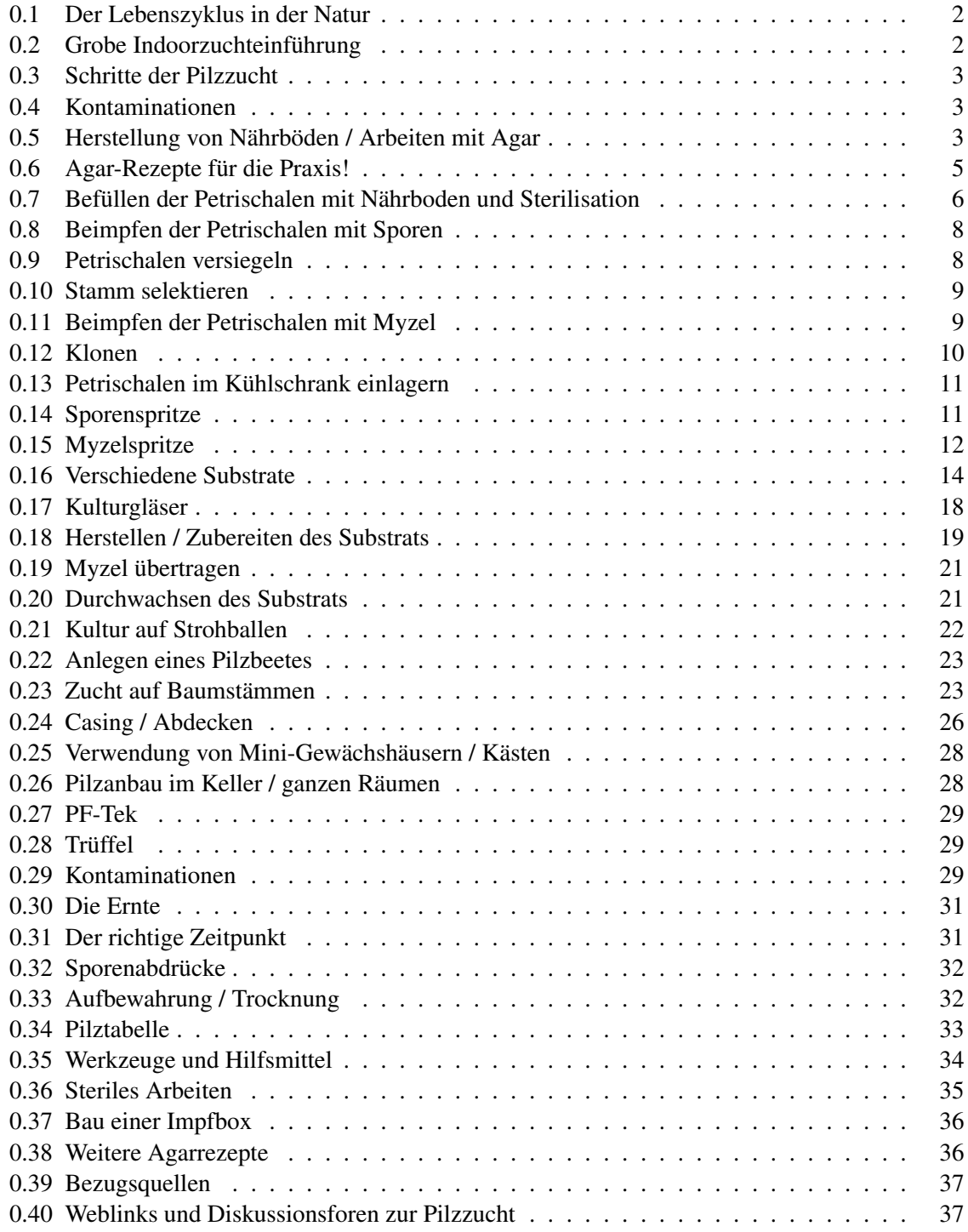

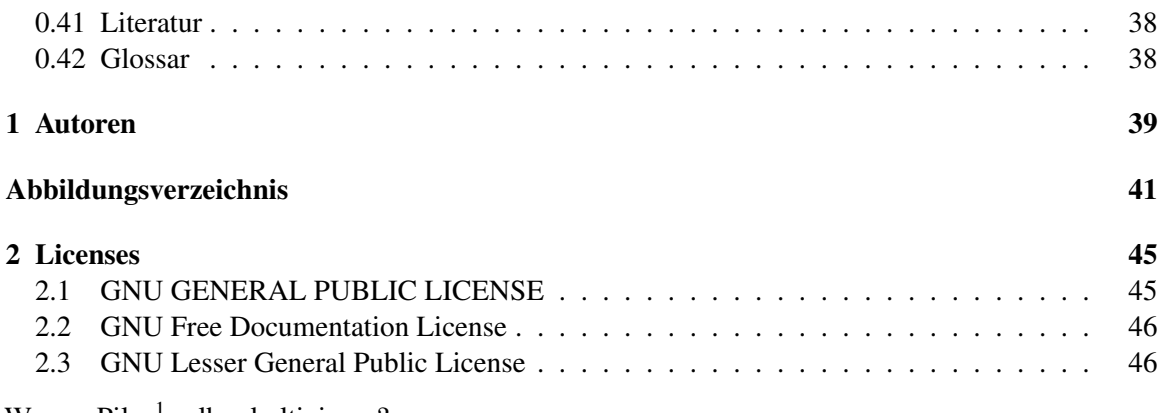

Warum Pilze<sup>[1](#page-3-0)</sup> selber kultivieren?

Von der Pilzzucht geht eine ganz eigene Faszination aus.

In kurzer Zeit kann man das Mysterium des natürlichen Kreislaufs vom Werden und Vergehen im eigenen Heim erfahren.

Für die wissenschaftliche Erforschung der Pilze sind sichere Kulturmethoden von großer Wichtigkeit, da sich nur durch diese der ganze Lebensgang eines Pilzes von der Spore bis zum ausgebildeten Fruchtkörper ermitteln läßt. Die Methode der Kultur richtet sich ganz nach dem Charakter des zu kultivierenden Pilzes.

Pilze erweitern die Vielfalt in der Küche und können eine gesunde und leckere Bereicherung sein. Neben Mineralien können sie auch manch andere heilsame Wirkstoffe enthalten, wie z.B. der Shiitake-Pilz, welcher als Cholesterinsenker eingesetzt wird.

Das Kultivieren bestimmter Pilze ist in manchen Ländern gesetzlich verboten.

<span id="page-3-0"></span><sup>1</sup> <http://de.wikipedia.org/wiki/Pilze>

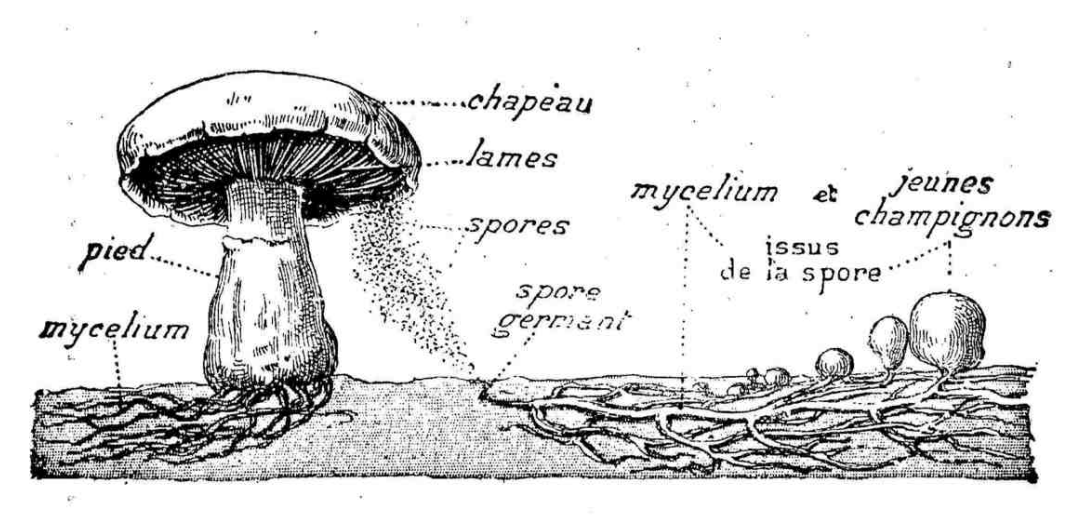

### <span id="page-4-0"></span>0.1 Der Lebenszyklus in der Natur

FIG. 42. - Schéma du développement du Champignon de couche.

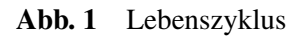

– von den Sporen<sup>[2](#page-4-2)</sup> zum Fruchtkörper

Die Sporen keimen auf nahrhaftem Boden und bilden ein Myzel, das das Substrat durchwächst und einen Fruchtkörper (umgangssprachlich *Pilze*), bildet. Der Fruchtkörper erzeugt Sporen, mit denen sich die Pilze vermehren.

### <span id="page-4-1"></span>0.2 Grobe Indoorzuchteinführung

Um Pilze im Hause zu kultivieren, werden zunächst Sporen gekeimt. Diese wachsen zu (dikariotem) Pilzmyzel heran und bilden den eigentlichen Fruchtkörper des Pilzes. Myzelkulturen werden üblicherweise in Petrischalen mit einem auf Agar-Agar-basiertem Nährmedium angelegt.

Unkontaminiertes Myzel (d.h. ohne Fremdkeime) kann danach auf größere Mengen Nährsubstrat (Getreide) übertragen werden, in dem sich der Pilz in Form eines Myzelgeflechts ausbreitet. Ist das Substrat vollständig besiedelt, so spricht man von *Brut* beziehungsweise *Getreidebrut*. Diese Brut kann nun entweder zum Beimpfen von noch mehr Nährsubstrat verwendet werden (Strohballen / Pilzbeete mit Holz) oder zur Bildung von Fruchtkörpern (umgangssprachlich *Pilze*) angeregt werden. Dazu wird die Getreidebrut meist in einem geeigneten Gefäß mit Erde (Deckerde) abgedeckt. Man bezeichnet diesen Vorgang auch als *casing*. Wenn das Pilzmyzel die Deckerde durchwachsen hat, bildet es am Licht bei passender Wärme und Luftfeuchtigkeit Fruchtkörper aus, um zum Zwecke des Fortbestands ihrer Art Sporen abzugeben.

<span id="page-4-2"></span><sup>2</sup> <http://de.wikipedia.org/wiki/Sporen>

Achtung: Das Sammeln und Züchten psilocybinhaltiger Pilze ist in Deutschland und manchen anderen Ländern illegal. Rechtliche Aspekte bei Zauberpilzen<sup>[3](#page-5-3)</sup>.

*PF-Tek*

Wer möglichst einfach und sauber ein paar Pilze anbauen möchte, für den ist vielleicht die PF-Tek-Methode unter Verwendung von Sporenspritzen geeignet. Hier werden die Sporen direkt in das Substrat gespritzt, in dem die Pilze später fruchten. Doch kein ernsthafter Mykologe wird wohl diese Methode wählen.

*stay tuned...*

### <span id="page-5-0"></span>0.3 Schritte der Pilzzucht

- Sporen keimen (*Agar*)
- Stamm selektieren  $(Agar \rightarrow Agar)$
- Myzel vermehren  $(Agar \rightarrow Agar)$
- bzw. Impfspritze herstellen  $(Agar \rightarrow Flüssigmedium)$
- Substrat beimpfen (*Agar* → *Substrat* oder *Flüssigmedium* → *Substrat*)
- eventuell Bulken (*Substrat* → *Bulkmedium*)
- Fruchtung und Ernte
- Sporen sammeln

### <span id="page-5-1"></span>0.4 Kontaminationen

Unter Kontamination versteht man in der Pilzzucht die Besiedlung des Substrats mit unerwünschten Organismen. Darunter fallen neben Bakterien vor allem niedere Pilze wie Schimmelpilze und Hefen. Kontaminationen sind der ewige Gegenspieler eines Hobby-Pilzzüchters, da sie den Nährboden meist schneller besiedeln als höhere Kulturpilze. Kontaminierte Pilzkulturen werden sofort entsorgt, da sie mit ihren unzähligen farbigen Sporen (Schimmelpilze) andere Kulturen sowie die Raumluft kontaminieren können.

### <span id="page-5-2"></span>0.5 Herstellung von Nährböden / Arbeiten mit Agar

w:Agar<sup>[4](#page-5-4)</sup>

<span id="page-5-3"></span><sup>3</sup> <http://de.wikipedia.org/wiki/Zauberpilz%23Rechtliche%20Aspekte>

<span id="page-5-4"></span><sup>4</sup> <http://de.wikipedia.org/wiki/Agar>

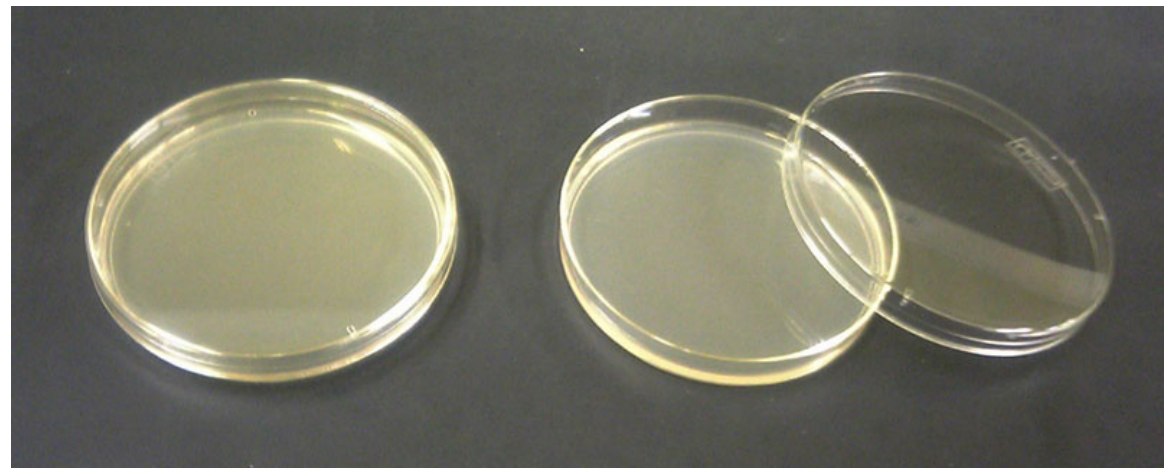

Abb. 2 Agarplatte*[a](#page-6-0)* als Nährboden für Pilze.

<span id="page-6-0"></span>*a* <http://de.wikipedia.org/wiki/Agarplatte>

#### 0.5.1 Was ist Agar?

Agar<sup>[5](#page-6-1)</sup> ist ein Polysaccharid<sup>[6](#page-6-2)</sup>, das in den Zellwänden einiger roter Algen vorkommt. Dieses wird durch Kochen aus den Zellen extrahiert und anschließend gereinigt. Wenn Agar in kochendem Wasser aufgelöst wird und abkühlt, bildet es ein Gel (ähnlich wie Gelatine). Agar wird in vielen Bereichen der Lebensmittelindustrie eingesetzt, z.B als veganes Geliermittel. Hauptverwendungszweck ist aber als Nährboden in der Mikrobiologie. Kaufen kann man es z.B. in asiatischen Lebensmittelläden

#### 0.5.2 Warum ist Agar so wichtig?

Wir benutzen Agar als Trägermaterial für Nährstoffe. Die Nährstoffe (Agar selbst enthält keine verwertbaren Nährstoffe) bilden zusammen mit dem Agar eine flache, zweidimensionale Kultivierungsebene worauf das Pilzmyzelium wächst. Agar kann nicht durch Gelatine ersetzt werden, da Gelatine verdaulich ist und nicht geliert nachdem es sterilisiert wurde.

<span id="page-6-1"></span><sup>5</sup> <http://de.wikipedia.org/wiki/Agar>

<span id="page-6-2"></span><sup>6</sup> <http://de.wikipedia.org/wiki/Polysaccharid>

### <span id="page-7-0"></span>0.6 Agar-Rezepte für die Praxis!

Abb. 3 Petrischale mit Auster-Myzel (weiß), kontaminiert mit Schimmel (grau) und Bakterien (verteilt)

So wie es verschiedene Pilzarten gibt, gibt es auch verschiedene Rezepte für Nährböden. Hier einige Rezepte (100 ml reichen für bis zu zehn Petrischalen):

• Hundefutter-Agar *Guter Nährboden für viele Pilzarten dessen Zutaten leicht zu besorgen sind:* 30 g Hundetrockenfutter und 25 g Agar-Agar mit 1,1 l Wasser vermengen und pürieren. Anschließend einige Minuten kochen.

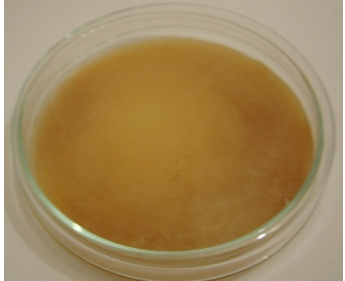

Abb. 4 Hundefutter-Agar

#### • Malzextrakt-Agar (MEA)

*Bewährter Nährboden, der Kontaminationen schnell erkennen lässt:* 20 Gramm helles Malz Extrakt (das dunkle aus dem Reformhaus karamellisiert zwar schneller, zum Keimen aus Sporen lässt es sich jedoch sehr gut verwenden) und 25 Gramm Agar werden in 1,1 l warmen Wasser aufgelöst und einige Minuten gekocht.

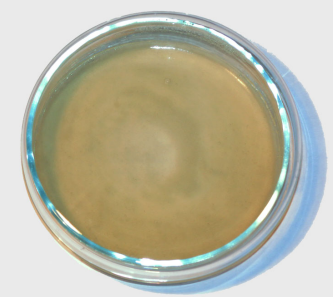

Abb. 5 Malzextrakt-Agar

• Kartoffel-Agar *Wurde früher oft verwendet:*

1 bis 5 Kartoffeln werden weich gekocht und noch im Wasser nach dem Abkühlen zerstampft, diesen Sud durch ein dünnes Sieb oder Handtuch pressen, auf 100 ml einen Teelöffel Agar lösen und einige Minuten kochen.

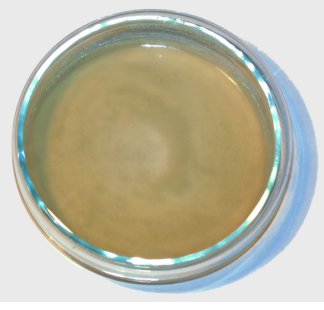

Abb. 6 Kartoffelagar

### <span id="page-8-0"></span>0.7 Befüllen der Petrischalen mit Nährboden und Sterilisation

Hat man sich nun für einen Agar-Nährboden entschieden und diesen vorbereitet, kann er in die Petrischalen verfüllt und anschließend im Dampfdruckkochtopf oder Autoklaven sterilisiert werden.

#### 0.7.1 Befüllen der Petrischalen mit Agar

Dazu werden die Petrischalen mit etwa zwei bis sechs mm Agar-Medium gefüllt. Man sollte darauf achten dabei nicht zu kleckern oder zu spritzen, da am Rand der Schale herunterlaufender Agar später zu einer idealen Brücke für Kontaminationen wird. Lässt man den Agar nach dem Befüllen der Petrischalen abkühlen und fest werden, wird die Wahrscheinlichkeit etwas beim Transport in den Dampfdruckkochtopf zu verschütten verringert.

#### Kondenswasser in Petrischalen

Gelegentlich sammelt sich nach der Sterilisation Kondenswasser Auf dem Nährboden. Man kann damit arbeiten, wenn man die Petrischalen auf dem Kopf lagert, damit sich das Wasser im Deckel sammelt. Das Kondenswasser kann vermieden werden, wenn man nach dem gießen des Agars die Petrischalen erst vollständig abkühlen lässt, bevor man den Deckel auf die Schalen legt.

#### 0.7.2 Sterilisation der Petrischalen

Die Petrischalen sollten nun für etwa 15 Minuten im Dampfdruckkochtopf / Autoklaven sterilisiert werden. Die Zeit zählt dabei ab dem Zeitpunkt an dem der Topf die Temperatur erreicht hat, also erst dann wenn das Überdruckventil zu pfeifen beginnt.

Beim abkühlen ist zu beachten, dass der Topf langsam abgekühlt wird und der Druck nicht abgelassen wird.

Kommt es einmal zum überkoche des Agars in den Petrischalen, war die Arbeit in der Regel umsonst. Denn Agarreste außen an den Petrischalen oder am Rand der Petrischalen sind ideale Kontaminationsherde.

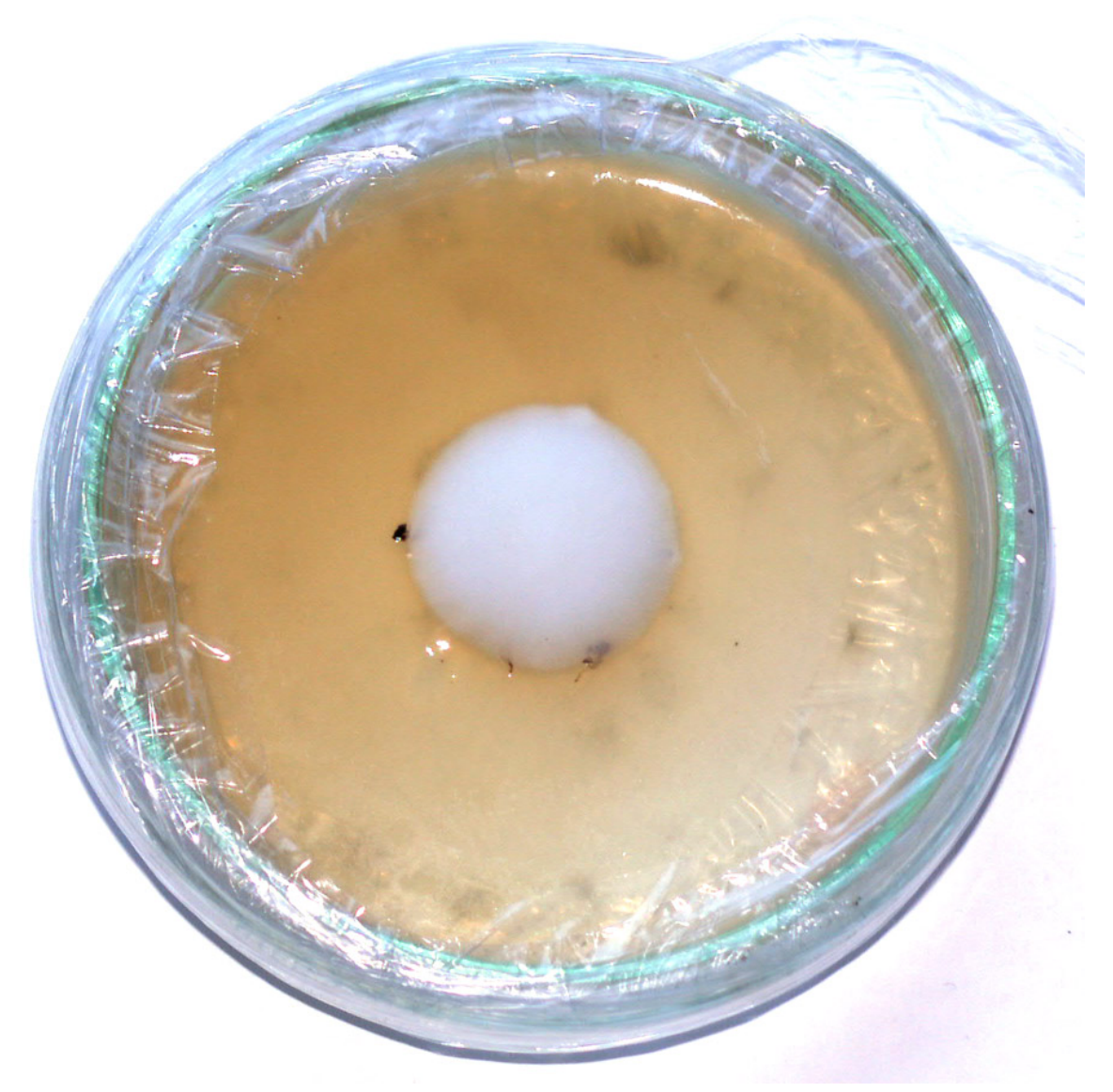

Abb. 7 Sporenkeimung auf Kartoffel-Agar, etwa sieben Tage alt

### <span id="page-10-0"></span>0.8 Beimpfen der Petrischalen mit Sporen

Im Normalfall werden zum Beimpfen der Petrischalen Sporen von einem Sporenabdruck genommen. Es ist aber auch möglich die Sporen aus dem Hut eines getrockneten Pilzes zu verwenden. In beiden Fällen werden dabei die Sporen mit einer Präpariernadel vom Sporenträger in die vorbereiteten Petrischalen übertragen. Hierzu wird die Präpariernadel in einer Flamme erhitzt und somit sterilisiert. Zum Erhitzen kann ein Spiritusbrenner oder einfach ein Feuerzeug verwendet werden; der Vorteil des Spiritus ist, dass die Präpariernadel nicht verrußt. Wird mit einer Impfbox gearbeitet so muss das Werkzeug außerhalb der Box ausgeglüht werden, um allfällig angesammelte brennbare, eventuell auch explosive Dämpfe des Desinfektionsmittels in der Impfbox nicht zu entzünden.

#### 0.8.1 Übertragen der Sporen

Ist die Nadel erhitzt wird sie im Agar der zu beimpfenden Petrischale abgekühlt, somit werden die Sporen bei der Berührung nicht abgetötet und haften durch den feuchten Agar gleich gut an der Nadel. Die Sporen werden nun im Agar abgestreift. Wichtig dabei ist, dass die Zeit, in der die Schale geöffnet wird immer möglichst kurz gehalten wird.

#### 0.8.2 Sauberkeit

Beim Arbeiten mit Petrischalen ist absolute Sauberkeit oberstes Gebot. d.h. der Arbeitsplatz sollte zu Beginn gut desinfiziert werden und die Umgebungsluft sollte auch möglichst wenig Fremdsporen oder Keime enthalten. Zur Desinfektion eignen sich Sprühdesinfektionsmittel wie z.B. Sagrotan oder Meliseptol. Um die Umgebungsluft keimfrei zu machen empfiehlt sich die Anschaffung eines HEPA-Filters beziehungsweise Luftreiniger oder der Bau einer Impfbox.

Beim unsauberen Arbeiten entwickeln sich schnell unerwünschte Organismen.

### <span id="page-10-1"></span>0.9 Petrischalen versiegeln

Nach der Arbeit mit Petrischalen (impfen/klonen) müssen diese gegen Kontaminanten (Sporen/Bakterien) aus der umgebenden Luft geschützt werden. Dies geschieht am einfachsten mit Polyethylen-Frischhaltefolie (PE-Folie). PE-Folienrollen aus der Haushaltsabteilung können mit einem Scharfen Messer in fünf cm breite Stücke geschnitten werden und eignen sich bestens zum Umwickeln der Petrischalen. Etwa fünf Lagen (lieber eine Lage zuviel als eine zuwenig) stramm um die geschlossene Petrischale wickeln, sodass der Spalt zwischen Schale und Deckel komplett bedeckt und geschützt ist. So versiegelt kann die Petrischale ohne Sorgen transportiert oder eingelagert werden. Die Profis benutzen zur Versiegelung Parafilm, da dieser einen optimalen Luftaustausch ermöglicht und gleichzeitig vor Kontaminationen schützt.

#### <span id="page-11-0"></span>0.10 Stamm selektieren

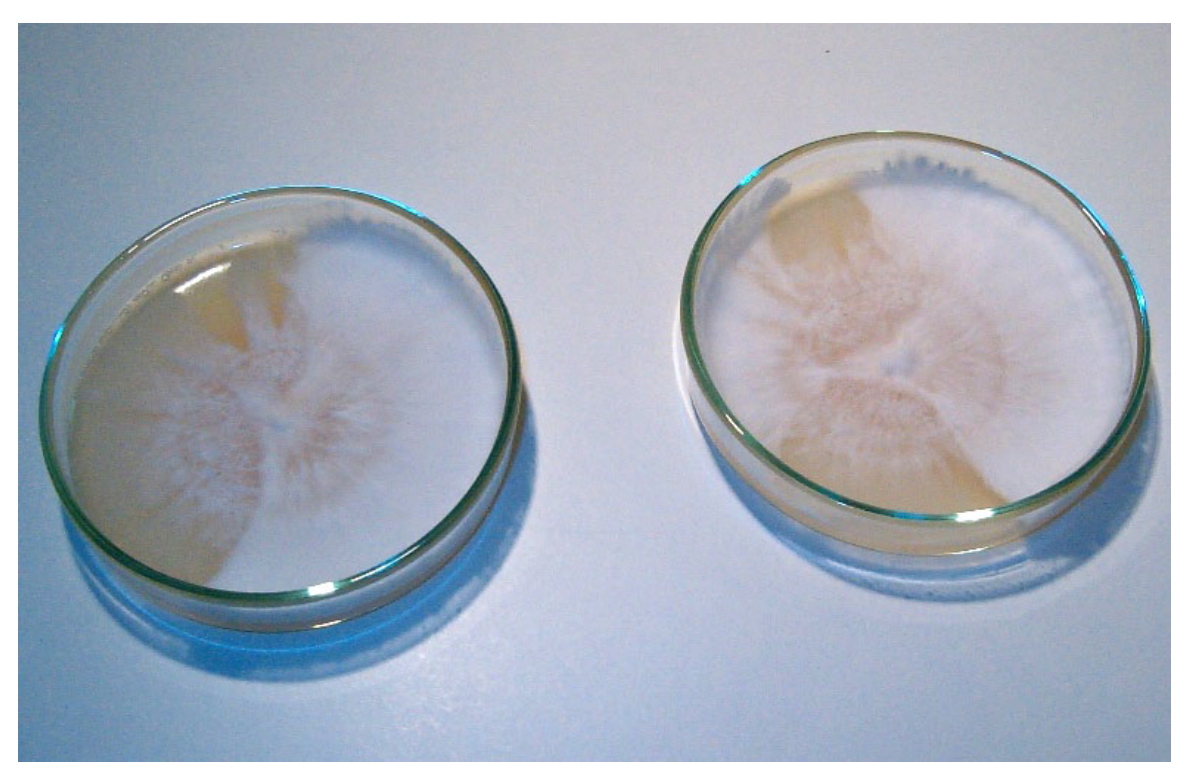

Abb. 8 Verschiedene Pilzstämme in Petrischalen

Für homogene Ergebnisse sollte man nun einen reinen Stamm selektieren, der sich durch starken rhizomorphen Wuchs auszeichnet. Mit nur einem Stamm zu arbeiten hat den Vorteil, dass später das komplette Substrat durchwachsen und genutzt wird: Bei mehreren Stämmen könnten Stellen im Substrat von Myzel durchwachsen worden sein das nie die Gelegenheit bekommt zu fruchten.

### <span id="page-11-1"></span>0.11 Beimpfen der Petrischalen mit Myzel

Hat man aus Sporen Myzel gewonnen und will dieses vermehren oder möchte man Myzel von einer kontaminierten Petrischale isolieren, wird Myzel von einer zur anderen Petrischale übertragen. Dazu wird mit einer Präpariernadel oder einem Skalpell ein Stück Myzel aus einer Petrischale herausgeschnitten und in der anderen Schale abgelegt. Das Myzelstück sollte möglichst mittig plaziert werden, da das Wachstum kreisförmig (radial) verläuft. Auch hier ist sauberes Arbeiten wieder sehr wichtig. Optional kann hier mit Wasserstoffperoxid gearbeitet werden, um das Myzelstück von frischen Schimmelsporen und Bakterien aus der Luft zu reinigen. Dazu legt man das Myzel für z.B. 30 Sekunden in eine dreiprozentige Lösung. Wasserstoffperoxid greift Schimmelsporen und Bakterien an und zerstört sie durch Oxidation, Myzel kann sich jedoch zeitweise schützen.

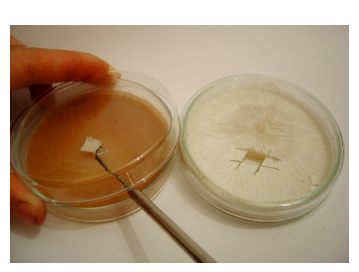

Abb. 9 Beimpfen mit

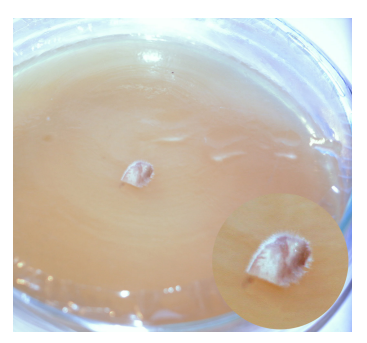

Abb. 10 Geklonter Shiitake nach drei Tagen

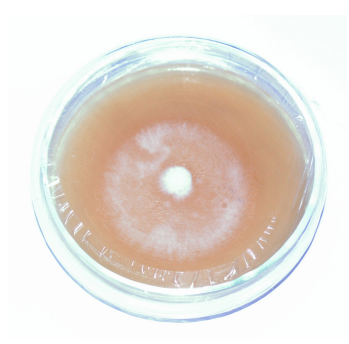

Abb. 11 Geklonter Shiitake nach zehn Tagen

### <span id="page-12-0"></span>0.12 Klonen

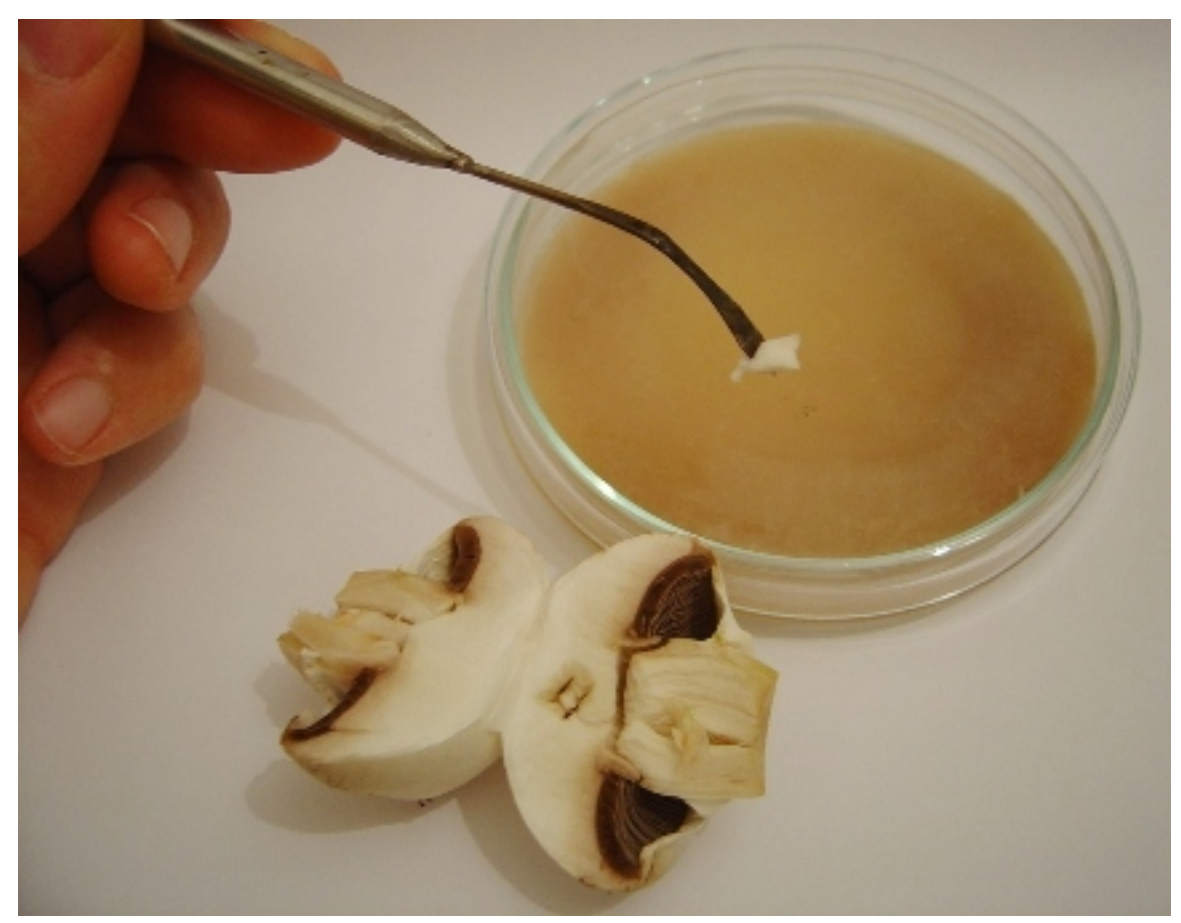

Abb. 12 Klonen eines Champignon

Das Klonen von Pilzen ist eine gute Methode um Myzel zu gewinnen.

Wenn man im Besitz eines guten gesunden Pilzes ist, ist es leichter ihn zu klonen als über einen Sporenabdruck aufwändig Myzel zu isolieren. Mit dem Klonen kann man billig an schnellwüchsige

und kräftige Stämme kommen in dem man einfach die gewünschten Pilze im Supermarkt erwirbt oder sie beim Sammeln erntet.

Zum Klonen selbst werden Petrischalen vorbereitet und mit einem kleinen Stück aus dem Inneren des Pilzes beimpft. Früher sagte man, dass der Pilz dazu mit einem sterilen Messer oder Skalpell zerschnitten werden soll, es hat sich aber erwiesen dass es einfacher ist den Pilz in der Mitte zu zerreißen. Hat man ihn geteilt, schneidet oder kratzt man mit einem sterilisierten Skalpell oder Präpariernadel ein kleines Stück Pilz aus dem Inneren heraus und gibt es auf den Agar (es kann auch ein Flüssignährmedium (Honigmyzel) verwendet werden). Man sollte darauf achten, dass man nicht mit dem Äußeren des Pilzes in Berührung kommt, da an der Oberfläche Fremdsporen oder Keime anhaften können.

Alternativ lassen sich Pilze auch auf gewöhlicher Wellpappe (Gewellte Mittelschicht eines mehrschichtigen Kartons) klonen. Hierzu wird ein Stück aus dem inneren des möglichst frischen Pilzes geschnitten und zwischen 2 Wellpappe Schichten gelegt. Dieses "Sandwich" gibt man dann in ein sterilisiertes/pasteurisiertes Einkochglas. Deckel drauf und nach 2 Tagen sollte das Mycel beginnen die Pappe zu durchwachsen. Nach einer Woche +- sollte die Pappe komplett besiedelt sein. Dies funktioniert bei fast allen Holz und Stroh besiedelnden Arten.

### <span id="page-13-0"></span>0.13 Petrischalen im Kühlschrank einlagern

Pilzmyzel in einer Petrischale kann man gut über mehrere Monate aufbewahren, indem man die versiegelte Petrischale im Kühlschrank bei zwei bis vier °C einlagert. Da die meisten Pilze ihr Wachstum und ihren Stoffwechsel bei so geringen Temperaturen auf ein Minimum reduzieren, können sie so bis zu 18 Monaten unbeschadet überstehen. Der Pilz kann die Petrischale nicht verlassen und auch keine Sporen abgeben.

### <span id="page-13-1"></span>0.14 Sporenspritze

Eine Sporenspritze enthält Pilzsporen in sterilem Wasser. Sie wird verwendet, um vorbereitetes Substrat oder Substratkuchen zu beimpfen. Da eine Kanüle kein großes Loch reißt (Spawnbeutel/PF-Tek-Deckel) oder keine große Öffnung (Gläser / Petrischalen) braucht, ist die Spritzenmethode besonders kontaminationsvorbeugend.

#### 0.14.1 Herstellung von Sporenspritzen

Die Herstellung von Sporenspritzen findet optimaler weise in einem sterilen Luftstrom statt, wie ihn etwa ein HEPA-Filter oder ähnliches produziert, oder in einer Impfbox herrscht. Ein steriler Sporenabdruck wird mit sterilem Werkzeug in ein steriles Glas gekratzt. Die Sporen im Glas mit sterilem destilliertem Wasser lösen. Nun unter ständigem Rühren alle Spritzen aufziehen.

#### 0.14.2 Verwendung der Sporenspritze

Vor der Verwendung einer Sporenspritze zuerst etwas sterile Abluft einer Flamme in die Spritze saugen und heftig durchschütteln, damit sich die abgelagerten Sporen gleichmäßig im Wasser verteilen. Vor jedem Einstich die Kanüle ausglühen (und geplante Einstichstelle auf dem Substratbeutel desinfizieren) um das Kontaminationsrisiko zu minimieren. Die Kanüle nicht unnötig tief hineinstechen. Die Einstichstelle schnell mit Heißkleber oder Klebeband versiegeln.

#### 0.14.3 Lagerung der Sporenspritze

Die beste Lagerung für vorbereitete Spritzen ist im Kühlschrank. In einem Gefrierbeutel (Im Kühlschrank, nicht unter 5°C!) verpackt hält sich eine gesunde Sporenspritze zirka sechs Monate. Viele Hobbyzüchter, bestellen ganz legal, von Züchtern aus den umliegenden EU-Ländern, Sporenspritzen aller Sorten und Arten, die in steriler Umgebung hergestellt wurden. Das Preis/Leistungsverhältnis stimmt bei den Marktführern. Eine solche Spritze, in der bis zu 100 ml der Lösung enthalten sind, kostet um die zehn Euro.

### <span id="page-14-0"></span>0.15 Myzelspritze

Eine Myzelspritze funktioniert ähnlich wie eine Sporenspritze, wobei die Sporen durch kleine Myzelstücke ersetzt werden. Jedes noch so kleine Stück Myzel kann auf geeignetem Nährboden weiterwachsen und diesen komplett durchwachsen. Myzelspritzen sind im Vergleich zu Sporenspritzen Kontaminationsunanfälliger, da man hier mit stark verdünntem Wasserstoffperoxid (0,3 %) arbeiten kann. Wasserstoffperoxid enthält radikalen Sauerstoff, der Kontaminantensporen oxidiert und dadurch abtötet. Das Myzel überlebt den Kontakt mit dem Wasserstoffperoxid und kann ungestört das Substrat durchwachsen.

#### 0.15.1 Herstellung einer Myzelspritze mit Myzel aus der Petrischale

Auf das Myzel in der Petrischale werden wenige ml sterilisierte Nährlösung gegeben. Nun wird mit der dicken Kanüle der Spritze Myzel vom Agar abgekratzt, so dass es auf der Nährlösung schwimmt. Dieses Gemisch aus Nährlösung und Myzel kann das mit der Spritze aufgezogen werden. Evtl. mit 0,3 prozentigem H2O2(Wasserstoffperoxid) auffüllen. Anschließen etwas sterile Luft (sterile Abluft einer Flamme oder Luft aus dem HEPA-Filter) einsaugen und die Spritze schütteln.

Kanüle ausglühen!

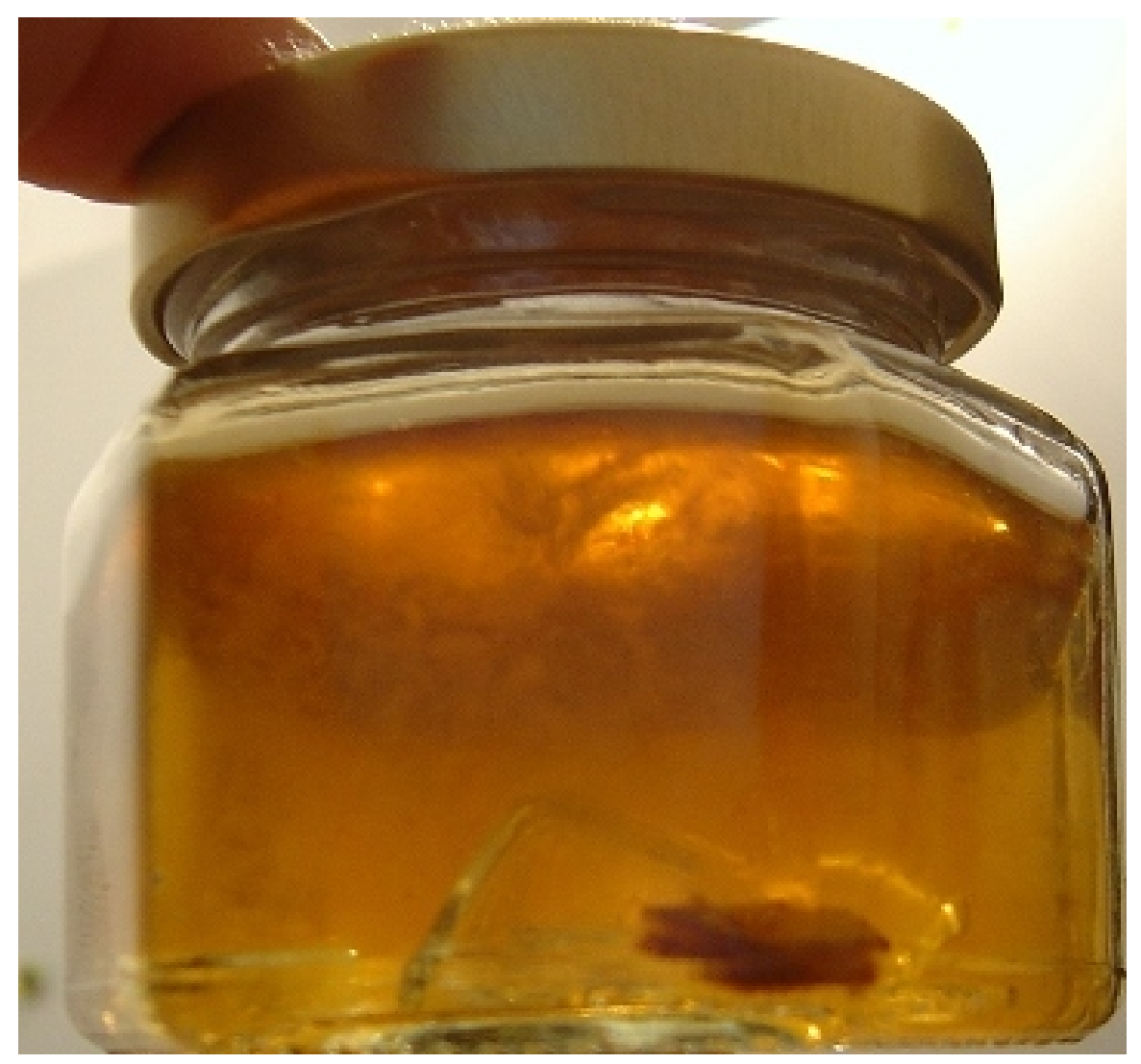

Abb. 13 Honigmyzel

#### 0.15.2 Kultivierung von Flüssigmyzel und Herstellung von Myzelspritzen

Diese Methode erfordert einen Arbeitsschritt mehr als das Aufziehen von Myzel aus einer Petrischale, ist aber effektiver da weitaus mehr Spritzen hergestellt werden können.

#### Herstellung der Nährlösung

Flüssigmyzel nennt man Myzel das in einer flüssigen Nährlösung wächst. Die Nährlösung besteht aus Wasser und dem Nährstoff. Als Nährstoff kommen u.a. Honig oder Malzextrakt in Frage. Zum Herstellen der Nährlösung wird ein Teelöffel Nährstoff mit etwa 100 ml Wasser vermischt und in einem Glas sterilisiert. Das Glas kann mit Alufolie abgedeckt oder mit einem Polyfillstopfen verschlossen werden.

#### Impfen der Nährlösung

Nach der Sterilisation wird das Glas mit einem Stück Myzel von einem Agar-Nährboden beimpft. Die Zeit die das Myzel zum Durchwachsen der Nährlösung braucht hängt von der Pilzart und von der Konzentration der Nährstoffe ab. Bei der Zugabe von kleinen Glasscherben kann durch Schütteln das Myzel schnell verteilt werden, es durchwächst somit schneller.

#### Aufziehen von Spritzen

Nach einer Durchwachszeit von ein bis vier Wochen können dann aus diesem Glas mehrere Spritzen aufgezogen werden.

#### 0.15.3 Verwendung der Myzelspritze

Sie ist wie eine Sporenspritze zu benutzen: Kleine Mengen Flüssigkeit in oder auf das zu besiedelnde Substrat spritzen. Einstichloch nach Beimpfung versiegeln.

Flüssigmyzel ist sehr mächtig. Wird es beispielsweise in ein Roggenglas gespritzt, so wird das Glas von oben und unten gleichzeitig durchwachsen, so dass der Schritt der Roggenbrut sogar übersprungen werden kann.

#### 0.15.4 Lagerung einer Myzelspritze

Der beste Ort zur Lagerung für vorbereitete Spritzen ist der Kühlschrank, denn viele Pilzarten stellen bei niedrigeren Temperaturen das Wachstum ein. In einem Gefrierbeutel verpackt hält sich eine gesunde Myzelspritze mindestens acht Wochen.

### <span id="page-16-0"></span>0.16 Verschiedene Substrate

#### 0.16.1 Sittichfutter oder Roggen

Körnersubstrate eignen sich zum Vorziehen für Holzliebhaber. Für Psilocybe Cubensis eignet sich Roggen eventuell unter Zugabe von Gips.

#### 0.16.2 Holz

Für die Holzliebhaber (Lentinula Edodes, Psilocybe Azurescens/Cyanescens/Subaeruginosa) nimmt man am besten Hartholzschnipsel (Chipsi Exotenstreu, Hackschnitzel, Räuchergold). Mit Psilocybe Azurescens lässt sich, solange er mit Holz vermehrt wird, relativ unsteril arbeiten. Die Holzschnipsel werden für einen Tag in Wasser eingelegt, danach abtropfen lassen. Wichtig ist, dass keine Nässe zurück bleibt. Die Holzschnipsel werden schneller durchwachsen, wenn sie mit durchwachsener Körnerbrut (z.B. Roggenbrut) anstatt mit bewachsenem Holzsubstrat geimpft werden. Hierbei ist zu beachten, dass der Roggen zu 100% durchwachsen sein muß. Unbewachsene Roggenkörner

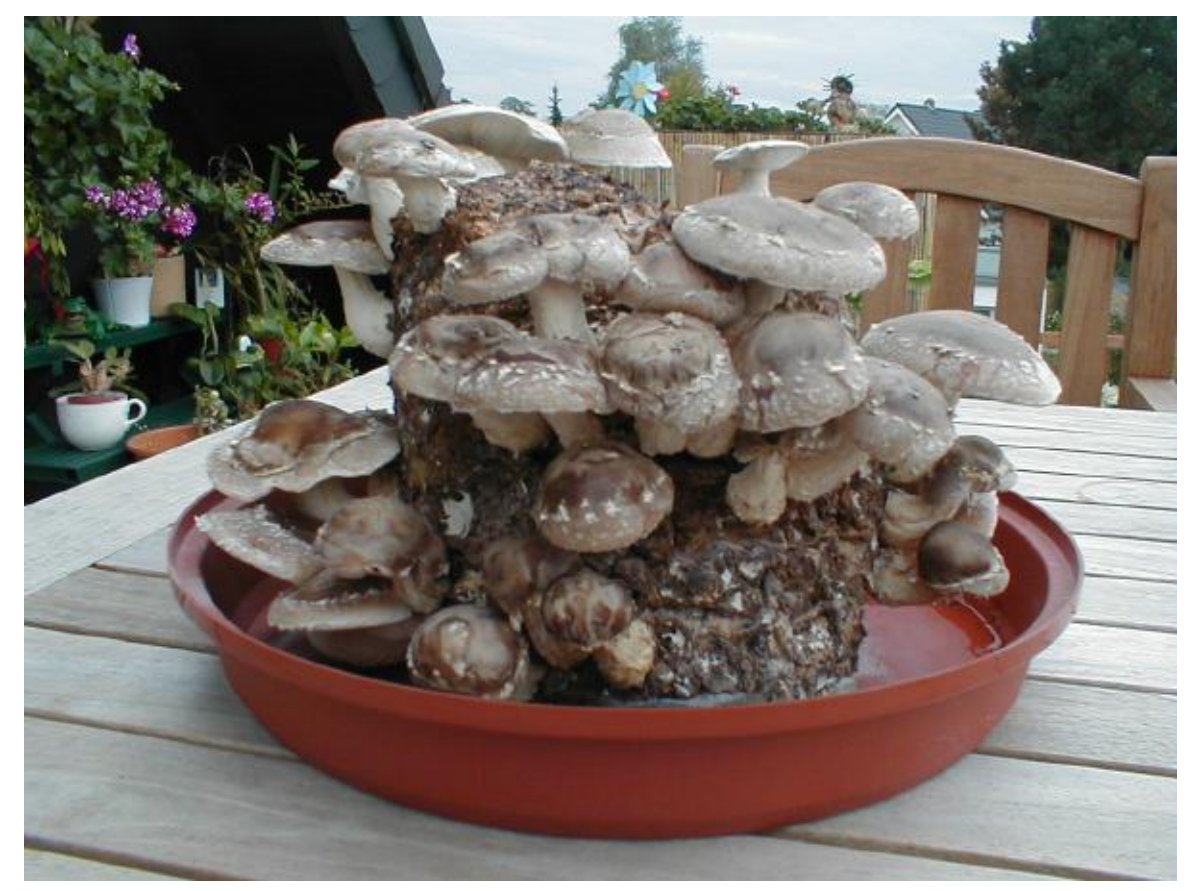

kontaminieren leicht, wenn sie unsteril verarbeitet werden. Es ist von Vorteil, die Roggenbrut zu zerteilen und dann ein paar Tage stehen zu lassen, um auch den letzten Rest bewachsen zu lassen.

Abb. 14 Shiitake auf Holzschnipsel/Gipssubstrat

#### 0.16.3 Holz/Stroh, Holz/Späne im Beutel

Für reines Holzsubstrat eignet sich eine Mischung aus 20 Teile Sägespäne, 10 Teile Holzhackschnitzel und ein Teil Gipspulver. Die Anteile werden im Plastikbeutel gemischt und anschließend gewässert. Überschüssiges Wasser läßt man wieder ablaufen, die Mischung sollte sich feucht anfühlen und keines falls Nass sein. Das Substrat kann dann sofort, am besten mit Körnerbrut, geimpft werden.

Holz-Substrat lässt sich mit Stroh und/oder Holzspänen bereichern. Bei manchen Pilzarten wird das Substrat schneller durchwachsen als bei reinem Holz. Oft entsteht so ein kompakte Menge an Substrat. Das Substrat lässt sich z.B. in Kunststoffbeuteln wässern und auch impfen. Oft reicht es sogar, das Stroh nicht zu pasteurisieren sondern mit dem Holz zusammen zu wässern. Zur Fruchtung wird das Substrat aus dem Beutel entfernt oder an den entsprechenden Stellen Löcher in den Beutel geschnitten.

#### 0.16.4 Reismehl/Vermikulit

PF-Tek-Substrat. Für dieses Subtrat benötigt man 2 Zutaten die auch recht einfach beschaffbar sind. Man benötigt zum einen Vermiculit und Reismehl. Beides ist günstig im Internet erhältlich. Dieses Subtrat eignet sich ideal für die sogenannten Reismehlkuchen. Für die Herstellung des Subtrats wird folgendes Mischverhältnis empfohlen:

4 Teile Vermiculit

1 Teil Reismehl

1 Teil Wasser

Alles gut durchmischen und sofort verwenden, weil dieses Substrat aufgrund der hohen Fruchtbarkeit unheimlich schimmelanfällig ist! Dieses Substrat ist besonders für Psilocybe-cubensis-Stämme geeignet, um einen hohen Wirkstoffanteil zu erzielen. Allerdings auf Kosten des Ertrags. Dies kann durch die Zugabe von etwas in Wasser eingeweichten Weizen ausgeglichen werden. Um eine ideale Feuchtigkeitsspeicherung zu gewährleisen wird empfohlen noch etwas Perlite unterzumischen und den Boden der zu beimpfenden Box (falls keine Umtopfung bzw. Stürzung) geplant ist zu gewährleisten. in das Subtrat selbst kann auch ein noch etwa 1/8 Perlite zugegeben werden.

#### 0.16.5 Grassamen oder Hirsemischungen

Sklerotienbildende Psilocybe bilden selbige gut auf diesen Substraten.

### 0.16.6 Stroh (optional mit Dung)

Durchwachsene Roggenbrut kann mit Stroh vermischt ('gebulkt') werden. Das Stroh wird zuvor nur pasteurisiert, d.h. mit kochend heißem Wasser übergossen. In kurzer Zeit ist das Stroh durchwachsen.

Düngerlinge wachsen zuverlässig auf Stroh/Dung.

#### 0.16.7 Strohpellets

Diese eigen sich für alle Strohbewohner. Man muss lediglich die Pellets wässern und etwa 10 bis 14 Tage in einem Eimer oder ähnlichem mit Deckel bis zur Fermentation stehen lassen.w:Fermentation[7](#page-18-0) Sollte sich in dieser Zeit Schimmelpilz an der Oberfläche zeigen, wird dieser einfach untergegraben und dem Fermentationsprozess überlassen. Wenn die Pellets leicht jauchig riechen sind Schimmelpilze abgetötet und der richtige Moment ist gekommen sie zu beimpfen. Achtung: Die Strohpellets dehnen sich um das vier- bis fünffache aus, deshalb das Fermentationsgefäß nur zu einem Viertel mit Pellets füllen. Auf 3 kg Pellets zehn bis elf Liter Wasser geben. Die Pellets sollten obenauf nicht zu trocken sein. Am besten kontrolliert man alle zwei bis drei Tage die Feuchtigkeit. Mit fermentierten

<span id="page-18-0"></span><sup>7</sup> <http://de.wikipedia.org/wiki/Fermentation>

Strohpellets kann man das ganze Jahr über Pilze in Kunstoffblumentöpfen, Plastikstapelboxen, Foliensäcken usw. züchten. Zum Impfen benutzt man hierbei am besten Körnerbrut. Man benötigt für 3 kg trockene unfermentierte Pellets etwa ein Liter Körnerbrut. Das Pelletsubstrat wird mit Körnerbrut vermischt in ein Gefäß s.o. gefüllt. Überschüssiges Wasser sollte dabei ablaufen können so das keine Staunässe entsteht. Man darf jetzt sogar, wenn es das Gefäß aushält, starken Pressdruck ausüben, so dass möglichst viel Substrat in das Behältnis passt und überschüssiges Wasser abgepresst wird. Achtung! Das überschüssige Wasser ist braun gefärbt, deshalb sollte man diese Arbeit draußen im Garten verrichten. Plastiktöpfe oder andere offene Kulturbehälter müssen mit einer Plastikfolie bedeckt werden. Die Folie darf das beimpfte Substrat nicht berühren. Am besten fixiert man die Folie am Topfrand mit einem Draht oder einer Kordel. Anschließend muss die Folie perforiert werden. Nun stellt man das ganze z.B. in einen Kellerraum. Es reicht wenn dämmriges Licht vorhanden ist. Nach dreieinhalb bis vier Wochen kann die Folie entfernt werden. Jetzt sollte das Substrat komplett vom Myzel durchwachsen sein meist sind schon die ersten Fruchtkörper sichtbar. Die Kultur kann nun im Garten oder im Zimmer in einer schattigen Ecke aufgestellt werden. Ab und zu (nur wenn sich die Kultur trocken anfühlt) sollte mit einer Blumenspritze dafür gesorgt werden, das die Kultur nicht austrocknet. Im Schnitt kann man nun alle vier bis sechs Wochen mit einer Ernte rechnen.

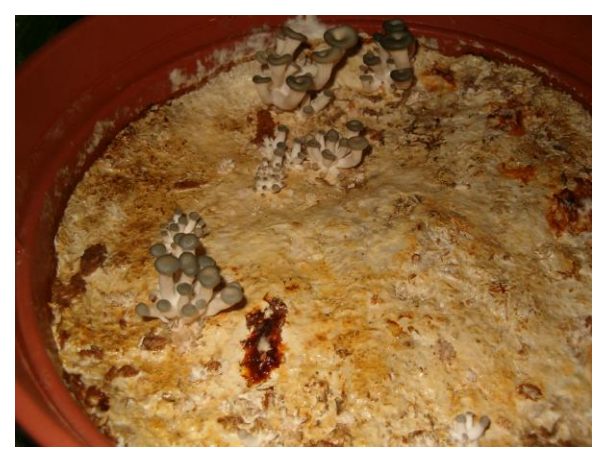

Abb. 15 Austernpilz auf Strohpellets vier Wochen nach dem Beimpfen.

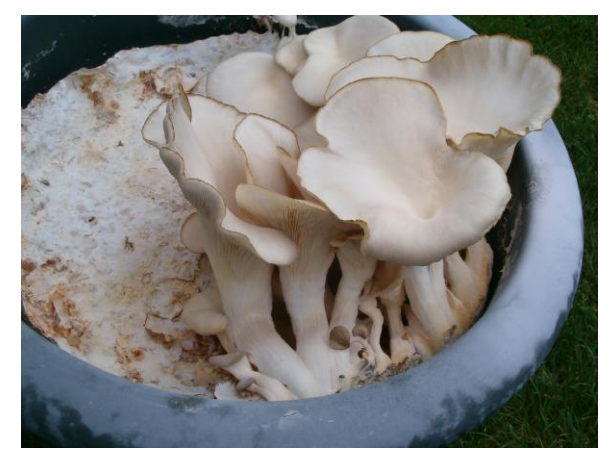

Abb. 16 Austernpilz auf Strohpellets fünf Wochen alt. Der Erntezeitpunkt wurde etwas überschritten, deshalb die Sporen am Topfrand.

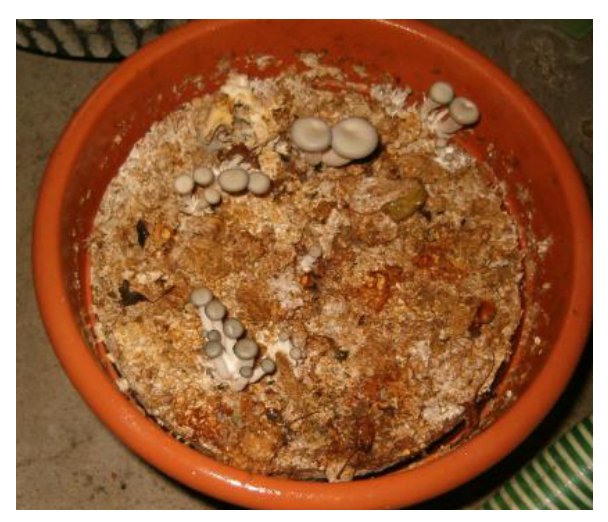

Abb. 17 Austernpilz auf Strohpellets. Die sechste "Welle" man sieht deutlich wie das Substrat aufgezehrt wurde. Diese Kultur brachte 15 Monate lang etwa alle vier bis sechs Wochen eine Ernte.

#### 0.16.8 Kaffeesatz als Zusatzstoff

Wer viel Kaffee trinkt sollte mal versuchen, das ausgekochte Kaffepulver aus den Filtern als Substrat zu nehmen. Es ist ein sehr guter Nährboden zumindest für Schimmelpilze denn diese wachsen schon nach sehr kurzer Zeit in großen Mengen darauf. In wie weit es sich als Substrat für Speisepilze eignet muss man im Einzelfall vorher ausprobieren. Wichtig ist jedoch auch hier eine gründliche Sterilisation des Pulvers damit keine Fremdsporen darauf wachsen.

Bei trüffelbildenden Pilzen soll sich Kaffee im Substrat auch positiv auf die Trüffelbildung auswirken.

(Ein positiver Effekt auf Myzelien ist nicht unbedingt gegeben. Der Einsatz von Kaffee ist umstritten: Es gibt Berichte von mutierten Fruchtkörpern. Andere Züchter schwören dahingegen auf Kaffee.)

#### 0.16.9 Mohn als Hilfsmittel zur Wachstumsbeschleunigung

Backmohn (Samen der Schlafmohnkapsel) eignet sich hervorragend als Zusatz zum Hauptsubstrat. Durch die kleine Korngröße werden diese rapide schnell bewachsen und verteilen sich nach Schütteln sehr effizient im ganzen Substrat. Von dort wächst aus jedem beimpften Korn in alle Richtungen Myzel. Aber Vorsicht: Durch den hohen Fettgehalt sind die Samen sehr anfällig gegenüber Kontaminationen.

### <span id="page-20-0"></span>0.17 Kulturgläser

Gut geeignet sind alle Gläser mit Metalldeckel, die im Haushalt anfallen. Z.B. von Kirschen/Schattenmorellen im Glas, etwa 700 ml Inhalt, eignen sich bestens.

Für PF-Tek benötigt man schulterlose Sturz-Gläser.

### <span id="page-21-0"></span>0.18 Herstellen / Zubereiten des Substrats

#### 0.18.1 Gefahren

Pilze sind dafür bekannt allerlei Schadstoffe aufzunehmen. Insbesondere Schwermetalle sind hier problematisch. Korn oder sonstige Substrate sollten nicht einfach der Natur entnommen werden, vor Allen nicht von Orten, dessen Boden ihr nicht vorher untersucht habt. Ratsam ist ein Kauf solcher Produkte, denn nicht nur in Deutschland herrschen strenge Richtlinien für Lebensmittel und natürlich auch Grenzwerte für Schadstoffe.

#### 0.18.2 Kulturgläser / Mycobags

Verwendet man Gläser zur Kultur, kann es nützlich sein schulterlose Gläser zu verwenden, um die durchwachsene Kultur als Ganzes hinauszustürzen.

Statt Gläsern können auch spezielle Kunststoffbeutel (Mycobags) verwendet werden, diese bestehen aus besonders hitzebeständigem Kunststoff und können Filter integriert haben.

#### 0.18.3 Vorbereitung von Roggen

#### Gemisch aus Wasser und Roggen sterilisieren (Füllmengenverhältnis)

Das Glas mit trockenem Roggen auf etwa ein Drittel der Füllhöhe auffüllen. Unter schwenken langsam Leitungswasser dazugeben, bis das Wasser etwa einen Zentimeter über dem Roggen steht. Bei alkalischem Leitungswasser empfiehlt sich die Absenkung des pH-Wertes mit ein paar Tropfen Zitronensäure.

Alternativ lässt sich ein Glas mit z.B. 100 Gramm und 130 ml Wasser füllen. Je nach Roggen kann das Mischungverhältnis von 1:1,3 angepasst werden.

Diese Variante hat den Nachteil, dass die Körner nach dem sterilisieren leicht zu trocken oder zu nass bzw. matschig sind. Durch rumprobieren kann hier zwar optimiert werden, doch nachfolgendes köcheln ist eine bessere Möglichkeit den Roggen vorzubereiten.

#### Schütteln der Gläser

Nach dem Sterilisieren wartet man, bis der Topf angenehm handwarm ist, entnimmt einzeln die Gläser und schüttelt sie (mit fest verschraubtem Deckel) so, dass sich zu feuchte und zu trockene Bereiche vermischen.

#### Roggen köcheln

Eine zuverlässige Methode optimale Körnerbrut zu bekommen ist das Köcheln des Roggen. Dazu nimmt man einen großen Topf, füllt ihn mit Wasser und gibt den Roggen hinein, z.B. 500g Roggen auf 5l Wasser. Dies wird dann auf niedriger Stufe gut 45 Minuten gekocht, bis ettliche Roggenkörner aufgeplatzt sind. Nun kann der Roggen in ein Sieb und das Wasser abgegossen werden.

Wichtig: Anschließend muss der gekochte Roggen unter fliessendem Wasser gründlich gewaschen werden. Gründlich abtropfen lassen.

Die gewaschenen und gekochten Körner haben nun die Optimale Feuchtigkeit und können in die zu sterlisierenden Gläser gegeben werden.

#### 0.18.4 Einweichmethode / Aufquellen des Substrats (Roggen, Holz)

Alternativ kann man den Roggen auch 24 Stunden lang wässern und dann sterilisieren. Beim Füllen des Glases füllt man das Wasser dann 0,5 cm unter die Roggen-Füllhöhe. Nach den 24 Stunden sollte der Wasserpegel nur 0,5 bis 1 cm über dem Boden stehen. Auch wenn diese Methode länger dauert und eventuell zu matschigem Substrat führt, bietet sie den Vorteil, dass viele Kontaminantensporen (vor allem auch Endosporen, welche zu kurze Sterilisation teilweise überleben können) während des Aufquellens zu keimen beginnen und durch den anschließenden Sterilisationsvorgang zuverlässiger abgetötet werden.

Holzschnipsel werden etwa 24 Stunden lang eingeweicht und dann gründlich abtropfen gelassen.

#### 0.18.5 Pasteurisieren von Stroh

Bei Stroh reicht es aus, mit kochend heißem Wasser zu übergießen und dann abtropfen zu lassen.

#### 0.18.6 Sterilisieren im Dampfdruckkochtopf

Damit das Substrat steril ist, wird es in Gläser mit Schraubverschluss aus Metall gefüllt und im Dampfdruckkochtopf für min. 90 Minuten gekocht. Dabei muss ein Druckausgleich (in das Kulturglas) möglich sein, also den Kulturglas-Deckel nicht fest zuschrauben, sondern locker auflegen. (Der Dampfdruckkochtopf muss natürlich bis auf das Überdruckventil dicht verschlossen sein.) Wenn sich beim Abkühlen ein Unterdruck im Glas bildet und das Glas zum beimpfen geöffnet wird, saugt es viel Luft ein und kontaminiert wahrscheinlich.

Eine beliebte Technik ist auch das Bedecken der Öffnung mit Aluminiumfolie bevor der Deckel locker aufgeschraubt wird.

Man kann in die Deckel der Gläser Löcher machen, in die man Polifillwatte als Filter einbringt. Durch diese Öffnung kann nun ein Druckausgleich erfolgen und die Deckel können fest zugeschraubt werden.

Tyvek ist auch sehr gut geeignet Luftaustausch zu ermöglichen und Kontamination zu verhindern. Tyvek verfügt über so feine Poren/Öffnungen, dass nur Gasmoleküle hindurchpassen. Einfach mit Tyvek die ganze Glasöffnung abdecken und den mit einem Loch versehenen Metalldeckel fest aufschrauben.

Wird der Deckel fest aufgeschraubt, kann beim Öffnen des Deckels mit Einströmen von Luft das Substrat kontaminiert werden.

### <span id="page-23-0"></span>0.19 Myzel übertragen

#### 0.19.1 Sterile Arbeitsumgebung

Auch hier ist auf eine sterile Umgebung zu achten. Der gesamte Vorgang wird am besten in einer Impfbox oder im strerilen Luftstrom eines HEPA-Filters verrichtet.

### 0.19.2 Wasserstoffperoxid /  $H_2O_2$

w:Wasserstoffperoxid[8](#page-23-2) Wenn man keine sterile Arbeitsumgebung zur Verfügung hat, oder die Myzelschale kontaminiert ist, wird empfohlen, die Myzelstücke auf dem Weg in das Substratglas in Wasserstoffperoxid zu baden (in  $0.3 \% H_2O_2$  für drei Minuten), damit alle möglichen Kontaminanten (Sporen, Bakterien, Hefen), die beim Transfer an das Myzel gelangen konnten, durch Oxidation unschädlich gemacht werden. Eine Kontamination würde sonst das Substratglas unbrauchbar machen. Wasserstoffperoxid tötet allerdings nur bedingt Fremdkeime. So sind alle Organismen die über das Enzym Katalase verfügen relativ immun gegen das Zellgift Wasserstoffperoxid. Vorallem anaeroben Organismen fehlt dieses Enzym.

#### 0.19.3 Impfen der Substratgläser

Mit einem sterilen Schneidewerkzeug (am besten eine lanzettförmige Präpariernadel oder Skalpell) wird ein kleines Stück Myzel auf Agarmedium aus einer sauber bewachsenen Petrischale herausgetrennt und in die vorbereiteten Substratgläser übertragen. Nach dem Übertragen die Substratgläser fest verschließen und für die Durchwachsphase (w:Inkubation<sup>[9](#page-23-3)</sup>) an einen warmen Ort stellen.

### <span id="page-23-1"></span>0.20 Durchwachsen des Substrats

### 0.20.1 Auf Fremdkeime prüfen

Während der Durchwachsphase müssen die Substratbehälter (Gläser) auf Kontamination geprüft werden. Bunte Wucherungen (Schimmelpilze) und Bakterien machen das Substrat (und den Kulturpilz der das Substrat durchwachsen sollte) unbrauchbar. Kontaminierte Substratbehälter müssen so früh wie möglich entfernt werden. Am besten wäre es, das kontaminierte Substrat vor der Entsorgung erneut zu Autoklavieren, um eine weitere Sporenverbreitung zu verhindern.

Durch die pilzfreundlichen Umweltbedingungen in der Indoor-Zucht verbreiten sich Schimmel schnell und sind bald in allen versteckten Ecken, die ein wenig Nahrung bieten (Fingerabdrücke reichen oft). Kontainer, in denen hohe Luftfeuchtigkeit herrscht (Fruchtkammer) regelmäßig gründlich auswaschen und desinfizieren.

<span id="page-23-2"></span><sup>8</sup> <http://de.wikipedia.org/wiki/Wasserstoffperoxid>

<span id="page-23-3"></span><sup>9</sup> <http://de.wikipedia.org/wiki/Inkubation>

#### 0.20.2 Schütteln der Gläser

Nach ein paar Tagen Wachstum kann das Substrat geschüttelt werden, wodurch die Myzelfäden gleichmäßig verteilt werden. Dadurch wächst an vielen Stellen Myzel heran, welches sich später zu einem Pilzgewebe vereinigt (sofern man einen homogenen Stamm ausgewählt hat).

### <span id="page-24-0"></span>0.21 Kultur auf Strohballen

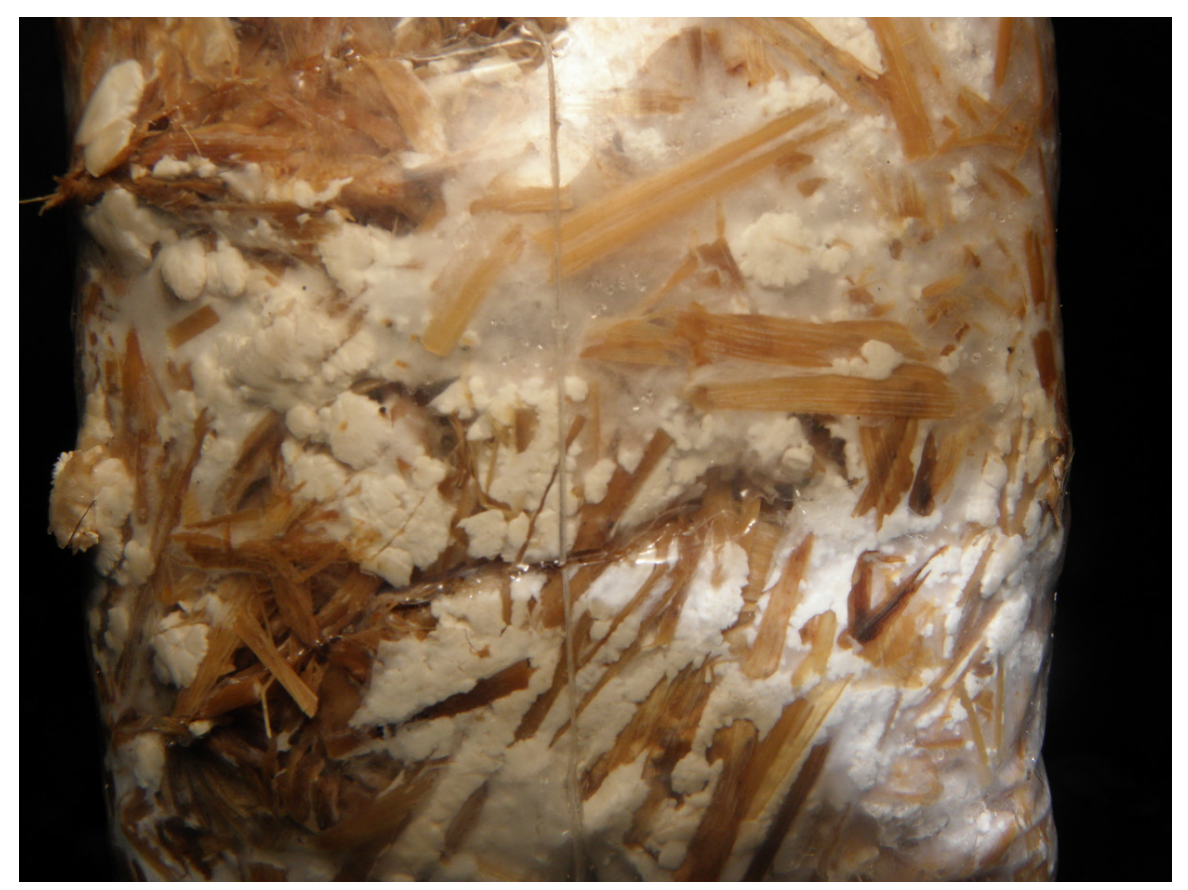

Abb. 18 Das Mycel hat einen Strohballen durchwachsen

Man sollte darauf achten, dass der Strohballen aus gesundem Stroh besteht und nicht mit Chemikalien, die Pilze abtöten, behandelt wurde.

Zuerst muss der Strohballen etwa zwei Tage komplett unter Wasser getaucht werden, so dass er auch innen richtig nass ist. Danach etwa einen Tag das überschüssige Wasser ablaufen lassen, damit keine Staunässe entsteht. Anschließend drücken wir mit einem Impfholz (Besenstiel oder ähnliches) in die langen Seiten zehn bis zwölf Löcher (etwa 20 cm tief) ein. Pro Loch reicht die Menge Körnerbrut, die in ein Schnapsglas passt. Die Brut wird mit dem Impfstock in die Löcher eingeschoben. Die Löcher verschließen sich nach kurzer Zeit von selbst. Natürlich ist auch hier ein schattiger Standort notwendig. Es ist nun darauf zu achten, dass der Strohballen nicht austrocknet. Sobald sich das Stroh in vier bis fünf cm Tiefe trocken anfühlt, sollte mit einer Gießkanne nachgewässert werden. Beim Aufstellen der Kultur ist auch darauf zu achten, dass es Pilze wie z. B. die Braunkappe gibt, die

unbedingt Erdbodenkontakt benötigen, also in diesen Fällen die Kultur nicht auf Steinboden oder Folien aufstellen.

Die erste Fruchtung sollte nach etwa zwei bis drei Monaten erfolgen. Nach etwa sechs Monaten ist die Kultur erschöpft, der Strohballen fällt in sich zusammen und kann nun hervorragend als Kompost verwendet werden.

### <span id="page-25-0"></span>0.22 Anlegen eines Pilzbeetes

Für Champignons z. B. lässt sich ein Pilzbeet auf diese Art und Weise anlegen:

#### 0.22.1 Grube mit Pferdemist

Man suche sich einen vollschattigen Platz im Garten. Dort gräbt man eine Grube, z. B. 60×60 cm und 40 cm tief. Bis 10 cm unter den Rand füllt man die Grube mit frischem Pferdemist, welcher Lage für Lage festgestampft wird. Die oberste Schicht wird mit etwas Erde abgedeckt. Darüber kommt eine Plane oder ein Brett, damit der Mist vom Regen nicht fortgespült wird.

Wenn der Mist frisch genug war, erwärmt er sich und benötigt einige Tage zum Abkühlen. Die im Mist enthaltenen Bakterien müssen absterben. Nach etwa drei Wochen (nicht zu lange warten, sonst schnappen sich Fremdkulturen unser Substrat) wird geimpft: Eine ordentliche Menge Brut auf die oberste Schicht legen und mit Torf, Erde und Kalk oder Rindenhumus und Kalk abdecken.

#### 0.22.2 Grube mit Holz/Substrat

Hat man durchwachsenes Holzsubtrat (oder auch Pappe etc.), so lässt sich dieses direkt oder unter Zugabe von unbewachsenem Substrat eingraben und mit etwa zwei cm Erde bedecken. Auch hier ist wichtig, dass es sich um einen schattigen Platz handelt. Gegebenenfalls muss das Beet im Sommer gewässert werden.

Nach einigen Wochen bis Monaten (je nach Jahreszeit) sollten sich die ersten Fruchtkörper zeigen.

### <span id="page-25-1"></span>0.23 Zucht auf Baumstämmen

Die beste Jahreszeit für die Holzbeschaffung sind die Wintermonate, wenn die Bäume ihre Ruhephase haben. Ansonsten sollte das verwendete Holz immer ganz frisch sein. Frisch geschlagene Stämme sollte man wenigstens vier bis sechs Wochen trocken lagern, um sicherzustellen, dass Fremdmyzel ausgetrocknet wird. Danach ist die Holzfeuchtigkeit zu überprüfen. Wenn das Sägemehl von den Schnittstellen oder Bohrlöchern beim Zusammenpressen in der Hand leicht zusammenklebt, ist die Holzfeuchtigkeit genau richtig. Wenn das Sägemehl zu trocken ist, dann muss das Holz etwa 24 Stunden gewässert werden, wobei darauf geachtet werden muss, dass der Stamm ganz unter Wasser gedrückt wird. Die Stämme selber sollten nicht länger als 40 bis 50 cm sein und maximal 30 cm Durchmesser aufweisen, damit sie schnell vom Myzel durchwachsen werden können.

Beim Impfen von Baumstämmen sollte man beachten, dass bei Lagerung im Freien das Myzel nach dem Impfen die ersten sechs bis acht Wochen noch nicht so gut das Holz durchwachsen hat. In dieser Zeit ist das Myzel frostempfindlich.

Am besten gelingt es, wenn man die Stämme nach dem Beimpfen im Keller in eine Folie oder Plastiksäcke einpackt und sie mittels einer Pflanzenspritze feucht hält. Die Folie beziehungsweise die Säcke müssen perforiert werden, und es darf auf gar keinen Fall Staunässe entstehen.

#### 0.23.1 Verwendbares Holz

- Birke: hier wachsen fast alle Pilze gut ein.
- Rotbuche: auch hierauf wachsen fast alle Arten gut (außer dem Lackporling)
- Eichenholz nur für Shiitake.
- Pappel
- alle Obstbaumarten (besonders geeignet für Austernpilz)

#### 0.23.2 Nicht geeignetes Holz

• Wegen des hohen Harzanteils sind alle Nadelhölzer nicht geeignet.

#### 0.23.3 Impfen des Baumstamms

#### Schnittflächenimpfmethode

Dies ist die simpelste Art, einen Holzstamm mit Körnerbrut zu impfen.

Der Stamm muss dabei während der gesamten Durchwachsphase hingestellt werden. Auf die obere Schnittfläche wird ein bis zwei cm dick die Körnerbrut gelegt. Darüber kommt dann eine Plastikfolie, die mit einem Draht rundherum festgebunden wird. Man kann die Plastikfolie natürlich auch festtackern. Von Klebebändern ist abzuraten, diese könnten beim Entfernen die Rinde beschädigen. Die Folie sollte so dicht abschließen, dass kleine Schnecken keine Möglichkeit finden, an die Körnerbrut heranzukommen.

#### Keilschnittmethode

Typischerweise sägt man einen Keil aus dem Baumstamm und füllt diesen Einschnitt mit Körnerbrut soweit auf, dass der Keil wieder eingesetzt werden kann. Der Keil wird mit einem Nagel auf der Impfstelle festgenagelt. Danach wird die Impfstelle mit einem Stück Plastikfolie abgedeckt und diese mit Heftzwecken oder einem Tacker fixiert. Auch hier gilt es, den Schnecken keine Chance zu geben, an die Impfstellen zu gelangen.

#### Scheibenimpfmethode

Für diese Methode eignen sich Stämme mit einem Durchmesser von 25 bis 35 cm am besten. Man sägt am Ende des Stammes eine vier bis fünf cm dicke Scheibe ab. Danach wird der Stamm

hingestellt, wobei die Schnittfläche nach oben zeigen muss. Nun legt man etwa ein bis zwei cm hoch Körnerbrut auf die Schnittstelle, legt die zuvor abgeschnittene Holzscheibe wieder auf und nagelt oder schraubt diese an dem Stamm fest. Die Schnittstelle wird nun mit einem Plastikfolienstreifen abgedichtet, der Folienstreifen wird am besten festgetackert oder mit Heftzwecken fixiert. An die Schnecken denken!

#### Körnerbrut/Bohrlochmethode

Bei dieser Methode werden nur über die Rindenfläche gleichmäßig verteilt Löcher gebohrt. Die Löcher sollten möglichst gleichmäßig verteilt sein. Die Bohrtiefe ist abhängig von der Holzstammdicke, sollte aber schon fünf bis sechs cm betragen. Die Bohrlöcher werden im Abstand von zehn bis zwölf cm horizontal und vertikal gebohrt. Die Löcher werden nun mit Körnerbrut aufgefüllt und mit einem sauberen Holzstäbchen (Holzdübel) angedrückt. Anschließend werden die Impflöcher mit Folie, Wachs (kalt) oder Pappeknübbelchen verschlossen.

#### Holzdübel/Bohrlochmethode

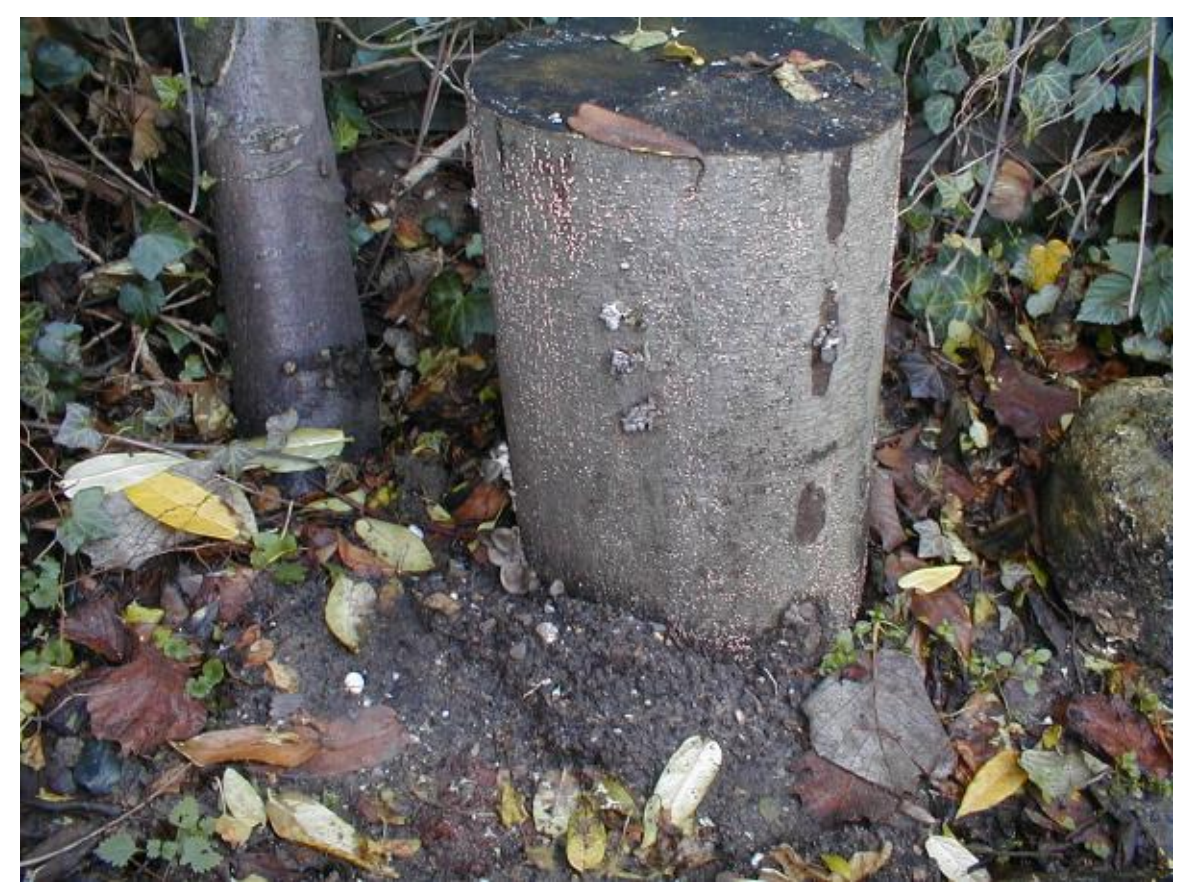

Abb. 19 Sommerausternpilz erste Fruchtung auf Buchenholz

Alternativ können auch Myzeldurchwachsene Holzdübel zum Impfen der Stämme verwendet werden. Dazu bohrt man mit einem 9-mm-Bohrer in gleichem Abstand rundherum acht bis zehn Löcher in

das Holz. Die Bohrtiefe sollte der Dübellänge entsprechen. Ab jetzt ist auf Sauberkeit zu achten! Nun sollten die Holzdübel ein bis zwei Minuten gewässert werden. Falls sich dabei Myzel ablöst, so ist das nicht schlimm, weil wir das Myzel benötigen, das den Dübel von innen durchwachsen hat. Nun schlägt man die Dübel mit einem Hammer soweit in das Holz hinein, dass sie glatt mit dem Stamm abschließen. Sollte das Bohrloch zu tief sein, kann man es natürlich auch mit Wachs verschließen.

Auch hier gilt: schattig lagern

Über verschiedene Wege kann man zu den geliebten Fruchtkörpern (den umgangssprachlichen Pilzen) kommen.

Die Fruchtung wird häufig in zwei Phasen unterteilt: In der ersten Phase werden die Primordien gebildet. In der zweiten Phasen wachsen die Primordien zu Fruchtkörpern heran. Beide Phasen benötigen häufig unterschiedliche Werte der Umgebungsbedingungen wie z.B. relative Luftfeuchtigkeit (RLF), Temperatur, Kohlendioxidkonzentration, Frischluft.

Im wesentlichen wird für die Fruchtung eine hohe (65 bis 85 %) bis sehr hohe (95 bis 100 %) Luftfeuchtigkeit benötigt.

Die verschiedenen Wege sind Möglichkeiten, die Luftfeuchtigkeit für die Fruchtung zu erhöhen.

### <span id="page-28-0"></span>0.24 Casing / Abdecken

Je nach Vorliebe des Pilzes kann oder sollte die vollständig durchwachsene Brut, mit einer Deckschicht abgedeckt werden ("casing"). Wartet man zu lange mit dem Abdecken, können sich bereits vorher Pilze bilden, die jedoch verkümmern. Zum Abdecken gibt man die Brut in einen festen (sterilisierten/desinfizierten) Behälter aus Plastik oder Aluminium (Tetrapacks haben sich auch bewährt, auch Blumenkästen) und gibt darauf die Deckschicht.

Vorteile eines Casing sind:

- nährstoffarme Deckschicht → Schutz gegen Kontamination,
- Speichern und Bereitstellen von Wasser,
- größere Oberfläche,
- unterstützt das Wachstums vorteilhafter Mikroorganismen (auf die einige Pilze angewiesen sind).

Manche Pilze, wie z.B. der Shiitake benötigen kein Casing.

#### 0.24.1 Deckschicht-Rezepte

Die folgenden Rezepte haben sich über den Jahren als gute Allzweck-Deckschichtmischungen herausgestellt.

- 10 Teile Torf (sauer)
- 5 Teile vom groben Vermiculite
- 2 Teile Kalk (basisch)

oder

- 2 Teile Kokohum (pH-neutral)
- 1 Teil grobes Vermiculite

Wichtiger als das Mischungsverhältnis ist, dass der pH-Wert zwischen 7 und 8 liegt. Torf ist recht sauer und läßt den pH-Wert abfallen, was eine große Zugabe von Kalk nötig macht. Kokohum ist pH-neutral und sollte den Gesamt-pH-Wert nicht verändern. Diese Mischungen ergeben gute Ergebnisse bei unterschiedliche Arten, jedoch gibt es auch zahlreiche andere mögliche Mischungen. Reines Vermiculit lässt sich auch gut verwenden.

Nachdem die Bestandteile in einer Schüssel trocken zusammengemischt wurden, wird noch Wasser hinzugefügt. Die richtige Feuchtigkeit ist gegeben, wenn bei lose gehaltener Mischung kein Wasser ausläuft. Die Mischung sollte jedoch das Wasser freigeben, wenn sie zusammengedrückt wird.

#### 0.24.2 Nährstoffe in der Deckschicht?

Eine wichtige Sache ist, das die Deckschicht keine Nährstoffe liefern soll. Alle organischen Zusätze (sterilisiert oder nicht) werden in der feucht warmen Deckschicht zu Kontaminationen führen.

Die Bedingungen für das Wachstum von Fruchtkörpern ist in der nährstoffarmen Deckschicht nahezu optimal.

#### 0.24.3 Pasteurisieren oder Sterilisieren der Deckerde

Auch bei der Deckerde gilt: Um Fremdkeime zu vermeiden sollte sie im Dampfdruckkochtopf sterilisiert werden. Das Myzel wird es danken. Als Zeit reicht die Hälfte, welche man zur Sterilisation von Roggen verwenden würde.

Eine Alternative zum Dampfdruckkochtopf kann die Behandlung in der Mikrowelle sein: Es reicht, wenn die Mischung eine halbe Stunde bei voller Leistung in der Mikrowelle erhitzt wird, auch wenn hier keine Sterilisation erreicht wird.

Manchen Pilzarten sind auf Bakterien in der Deckschicht angewiesen, bei ihnen darf die Deckschicht höchstens pasteurisiert werden.

Hier kann bei Bedarf von einer Wärmebehandlung abgesehen werden.

#### 0.24.4 Abdecken im Glas

Das bewachsene Substrat kann auch im Glas gelassen werden. Obwohl so nur eine recht geringe Oberfläche vorhanden ist, können auch damit gute Ergebnisse erreicht werden. Vorteilhaft ist, dass Fremdkeime eine geringere Chance haben.

Wichtig zu beachten ist, das Glas rundherum mit Alufolie einzuwickeln, so dass von keiner Seite Licht auf die Brut gelangt. Einzig auf die Deckschicht sollte Licht fallen, damit nur dort Fruchtkörper wachsen.

### <span id="page-30-0"></span>0.25 Verwendung von Mini-Gewächshäusern / Kästen

Aquarien lassen sich gut zur Fruchtung kleiner, durchwachsener Brut verwenden (z.B. aus Halbliter-Gläsern). Die abgedeckte Brut wird in ein ausgedientes Aquarium oder sonst eine wasserfest Kiste platziert.

Es gibt auch Foliengewächshäuser für den Balkon, oder klassische Gewächshäuser, welche sich zum Pilzanbau verwenden lassen.

Zum Fruchten müssen nur noch die Umweltbedingungen stimmen:

- Luftfeuchtigkeit (RLF)
- Temperatur (Aquarienheizstab)
- Licht (z.B. von einer schwachen Leuchtstofflampe)
- Luft-/CO<sub>2</sub>-Austausch (z.B. durch Aquarienluftpumpe)

#### 0.25.1 Luftfeuchtigkeit durch Seramis

Man kann versuchen am Boden des Minigewächshauses einige Zentimeter hoch Seramis (Perlite) einzufüllen und dazu wenige Zentimeter hoch Wasser zugeben. Mitunter erzielen Anbauer mit dieser Methode genügend Luftfeuchtigkeit, insbesondere wenn Minigewächshäuser oder Kästen verwenden werden. Die beiden nachfolgenden sind bei größere Fruchtungsräumen erfolgsversprechender:

#### 0.25.2 Luftfeuchtigkeit und Temperatur durch Aquariumheizung

Man kann den Boden des Aquariums mit Wasser füllen, dort eine Aquarienheizung anbringen. Damit lässt sich sowohl die RLF als auch die Temperatur erhöhen. Das Aquarium wird mit einer Glasscheibe abgedeckt, auf den Deckel legt man eine schwache Leuchtstoffröhre. Im inneren des Aquariums kann man eine kleinere Glassscheibe schräng über der ausgewachsenen Brut anbringen, um zu verhindern, dass Kondenswasser auf die Pilze tropft. Die Brut selbst wird über dem Wasserstand gehalten, z.B. mit einem Drahtgitter oder sonst eine Konstruktion auf der sich die Brut befindet.

• Contra: Hohe Stromverbrauch der Aquariumheizung, je nach Größe

### <span id="page-30-1"></span>0.26 Pilzanbau im Keller / ganzen Räumen

Wer einen feuchten Keller besitzt hat optimale Voraussetzungen zur Fruchtung der Pilze. Sollte der Raum nicht genügend Luftfeuchtigkeit besitzen, lässt sie sich mit einem Ultraschallnebler erhöhen. Allerdings sollte man auf sehr gute Belüftung wert legen sonst bilden sich sehr leicht unerwünschte Pilze (Schimmel).

<sup>•</sup> Pro: einfacher Bau

#### 0.26.1 Verwenden von Ultraschallneblern

In einem separaten Gefäß lassen sich Nebelschwaden durch einen Ultraschallnebler erzeugen. Diese werden mit einem Schlauch in die Pilzbox geleitet. Zum Austausch wird mit einer Aquariums-Luftpumpe Luft in das Nebelgefäß geleitet.

Pro:

- Dies empfiehlt sich vor allem, wenn die geringe Temperaturanhebung durch die Heizung unerwünscht ist.
- Hiermit lassen sich ganze Räume mit ausreichend Luftfeuchtigkeit versorgen.

Contra:

• Hoher Konstruktions- bzw. Wartungsaufwand. Auch muß das Wasser häufig nachgefüllt werden oder es muss für den Nebel ein Schwimmer verwendet (z.B. aus Styropor) werden. Für die meisten Zuchtboxen wird hier mehr als genug Luftfeuchtigkeit produziert.

#### <span id="page-31-0"></span>0.27 PF-Tek

Beliebiges Substrat wird in (schulterlosen) Sturzgläsern vollständig besiedelt. Der 'Substratkuchen' wird gestürzt und in eine Fruchtungsumgebung (Luftfeuchte, Temperatur, Luft und Licht) gebracht. Dort bilden sich dann Fruchtkörper.Sehr einfach im Gebrauch.

### <span id="page-31-1"></span>0.28 Trüffel

Trüffel anzubauen ist (mit trüffelbildenden Psilocybe) unkomplizierter als den Pilz dazu zu bringen, Fruchtkörper auszubilden, dauert aber auch entsprechend länger. Während ein Fruchtkörper(-ernte)- Zyklus nur etliche Tage dauert, muss man für die Trüffelbildung mehrere Monate einplanen. Nachdem der Pilz das Substrat durchwachsen hat, fängt das Myzel stellenweise an zu verdicken, und bildet so, mit der Zeit, große zusammenhängende Strukturen. Die essbaren Trüffel-Tuber sind nicht leicht zu kultivieren, da sie nur in Symbiose mit Bäumen (Baumwurzeln) existieren können.

### <span id="page-31-2"></span>0.29 Kontaminationen

Auch während der Fruchtung (sowie in *allen* Phasen der Pilzzucht) gilt: Kontaminierte Einheiten werden komplett entsorgt, auch wenn der Kulturpilz schon erntereife Fruchtkörper gebildet hat. Dies ist wichtig, da niedere Pilzarten (z.B.: Aspergillus, Trichoderma) Toxine produzieren, die ein normalerweise nichtgiftiger Pilz aufnehmen kann und dadurch ebenfalls giftig wird.(Quelle?)

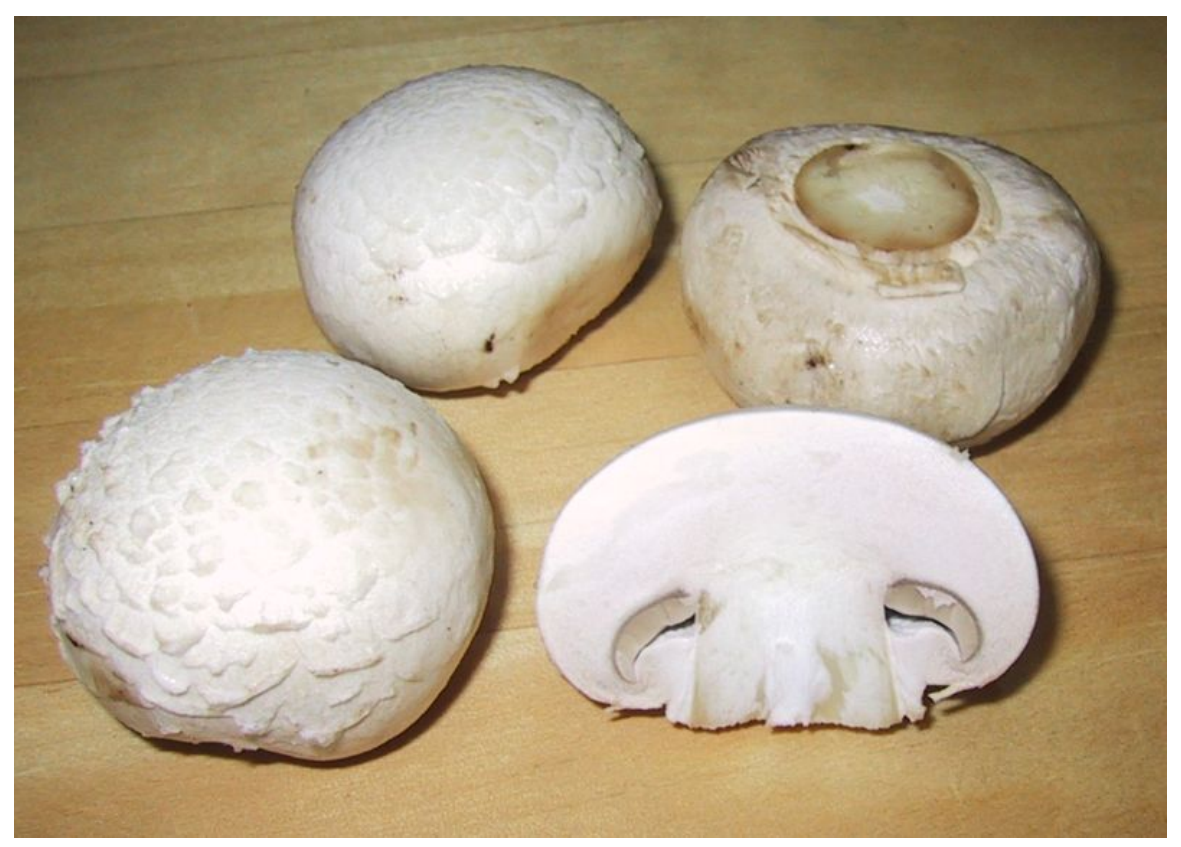

Abb. 20 Fruchtkörper des Champignons (lat.*Agaricus bisporus*)

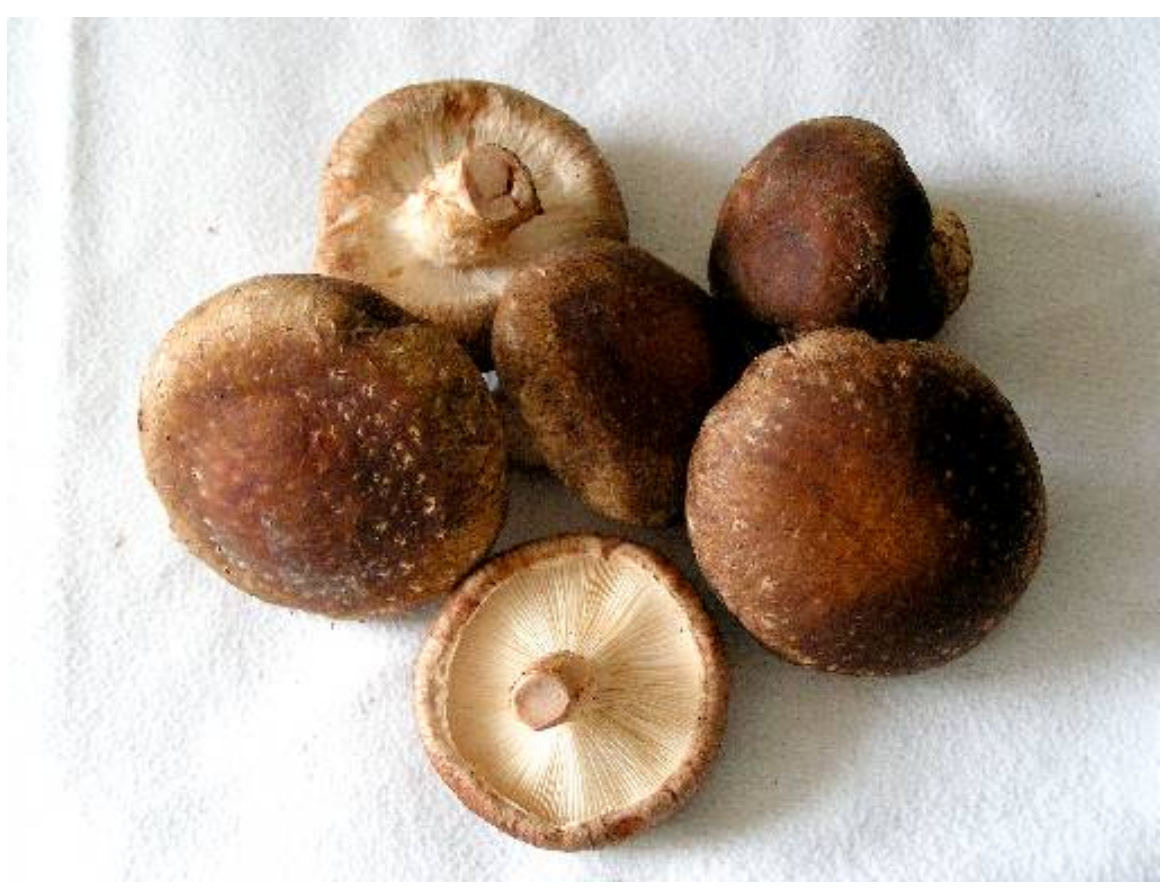

Abb. 21 Fruchtkörper des Shiitake (lat.*Lentunula edodes*)

### <span id="page-33-0"></span>0.30 Die Ernte

Beim Ernten werden die Pilze am Stiel möglichst nah am Boden (Myzelbewachsenes Substrat / Deckschicht) angefasst und mit viel Gefühl gedreht, sodass der Fruchtkörper nicht bricht, sondern sich komplett vom Myzel trennt. Notfalls kann man auch ein sauberes Messer benutzen (über einer Flamme kurz erhitzen) und die Fruchtkörper möglichst dicht am Boden abtrennen. Normalerweise bilden sich solche "Stümpfe" wieder zurück und bilden keine Kontaminationsgefahr (Nährboden für Schimmel), jedoch sollte man auf diese Methode verzichten, da sich in den meisten Fällen eine Kontamination ausbreitet.

### <span id="page-33-1"></span>0.31 Der richtige Zeitpunkt

Speisepilze die in den Handel gehen, werden geerntet bevor der Hut sich vom Stiel löst, also das Velum noch intakt ist. So bleiben sie am längsten frisch und haben keine Möglichkeit ihre Sporen abzugeben. Bei selbst angebauten Pilzen die rasch nach der Ernte verzehrt werden, sollte man warten bis sie leicht aufgeschirmt sind da sie dann ein besseres Aroma haben. Will man Sporenabdrücke herstellen, sollte man noch warten, bis sich der Pilzhut vollständig geöffnet hat.

### <span id="page-34-0"></span>0.32 Sporenabdrücke

w:Sporenabdruck<sup>[10](#page-34-2)</sup> Sporenabdrücke sollten möglichst keimfrei hergestellt werden. Beliebte Materialien für Sporenabdrücke sind: Visitenkartenkarton, Butterbrotpapier/Weißes Backpapier oder Aluminiumfolie. Die vollständig geöffneten Pilzhüte werden dicht an den Lamellen abgeschnitten, ohne diese zu verletzen und auf bereits zurechtgeschnittene und sterilisierte Folien- oder Papierstücke gesetzt. Auf die Sterilität (Ausglühen) des Werkzeugs ist auch besonders Wert zu legen. Nun sollten die Hüte bei hoher Luftfeuchtigkeit (Glas, Glaskompottschale darüberstülpen) mindestens eine Stunde lang (wenn der Pilz frisch und saftig ist), am besten über Nacht stehen (12 bis 24 Stunden um einen wirklich saftigen Sporenabdruck zu erhalten) und ihre Sporen rieseln lassen. Wenn die Pilzkappen ausgedient haben und entfernt wurden, die Sporenabdrücke trocknen lassen und in beschriftete Ziplock-Beutel stecken, aus denen die Luft möglichst herausgedrückt wurde.

### <span id="page-34-1"></span>0.33 Aufbewahrung / Trocknung

Pilze trocknen innerhalb weniger Tage, wenn man sie offen auf einem Blatt Papier aufbewahrt.

Pilze sollten möglichst trocken, luftdicht und dunkel gelagert werden. Um dies zu erreichen, trocknet man sie am Besten in einer großen Kiste, in der unten eine Schicht aus Calciumchlorid liegt (Luftentfeuchter aus dem Baumarkt). Nun gilt es eine Fläche zu schaffen, sodass die Pilze mit in die Kiste gelegt werden können ohne dass sie mit dem Calciumchlorid in Kontakt kommen. Dazu kann man einfach ein Drahtgeflecht wie ein umgedrehtes U formen und auf das Calciumchlorid stellen. Nun kann man die Pilze oben auf das Geflecht legen. Dort lässt man sie solange liegen, bis sie hart und knusprig sind. Danach kann man sie einfach in Ziplock-Beutel tun und so für längere Zeit (bis 1,5 Jahre und vielleicht sogar noch länger) kühl, trocken und luftdicht lagern.

Etwas einfacher funktioniert es mit einem elektrischen Trockner aus dem Fachhandel. Die Pilze werden einfach einmal (je nach Sorte und Größe mehrmals) durchgeschnitten und dann etwa zehn bis zwölf Stunden auf kleiner Stufe getrocknet.

Auch im Heißluftbackofen kann man durchaus gute Ergebnisse erzielen (es ist jedoch eine sehr zeit- und energieaufwändige Angelegenheit). Die Temperatur sollte dabei auf etwa 30 – maximal 50 °C eingestellt werden. Bei zu hohen Temperaturen werden wertvolle Inhaltsstoffe zerstört. Problematisch ist hierbei (bei älteren Öfen) jedoch das verdunstende Wasser (allerdings auch nur dann, wenn zu zuviele Pilze zum Trocknen hineingepackt werden). Es sammelt sich unter Umständen am Boden des Heißluftbackofens und kann bei großen Pilzmengen auch aus dem Backofen herauslaufen. Daher sollte von Zeit zu Zeit die Tür des Ofens für eine Minute geöffnet werden, um einen Luftaustausch zu ermöglichen (am ehesten, wenn sich Wasserdampf im Ofen gebildet hat). Wenn die Pilze durchgetrocknet sind, ist die Temperatur für einige Minuten auf über 100 °C zu erhöhen, um absolute Keimfreiheit zu gewähren. Gegebenenfalls unvollständig getrocknete Pilze könnten nämlich bei der Lagerung der getrockneten Pilze beginnen zu schimmeln und somit die Lagermenge unbrauchbar machen.

Achtung: Manche eventuell erwünschten hitzeempfindlichen Inhaltsstoffe (Psilocybin, Psilocin) werden bei dieser Methode zerstört.

<span id="page-34-2"></span><sup>10</sup> <http://de.wikipedia.org/wiki/Sporenabdruck>

Eine alte und auch gute Methode besteht darin, die Pilze in Streifen von etwa fünf bis acht mm Stärke zu schneiden. Diese werden dann mit einer Nadel und einem Faden aufgefädelt so das sie sich gegenseitig nicht berühren. Das ganze hängt man dann (in einem trockenen Raum) zum trocknen auf. Wenn die Pilze sich trocken anfühlen und beim reiben mit den Fingern zerbröseln sind sie fertig. Man kann sie nun am besten in Gläsern mit Schraubverschluss lagern.

### <span id="page-35-0"></span>0.34 Pilztabelle

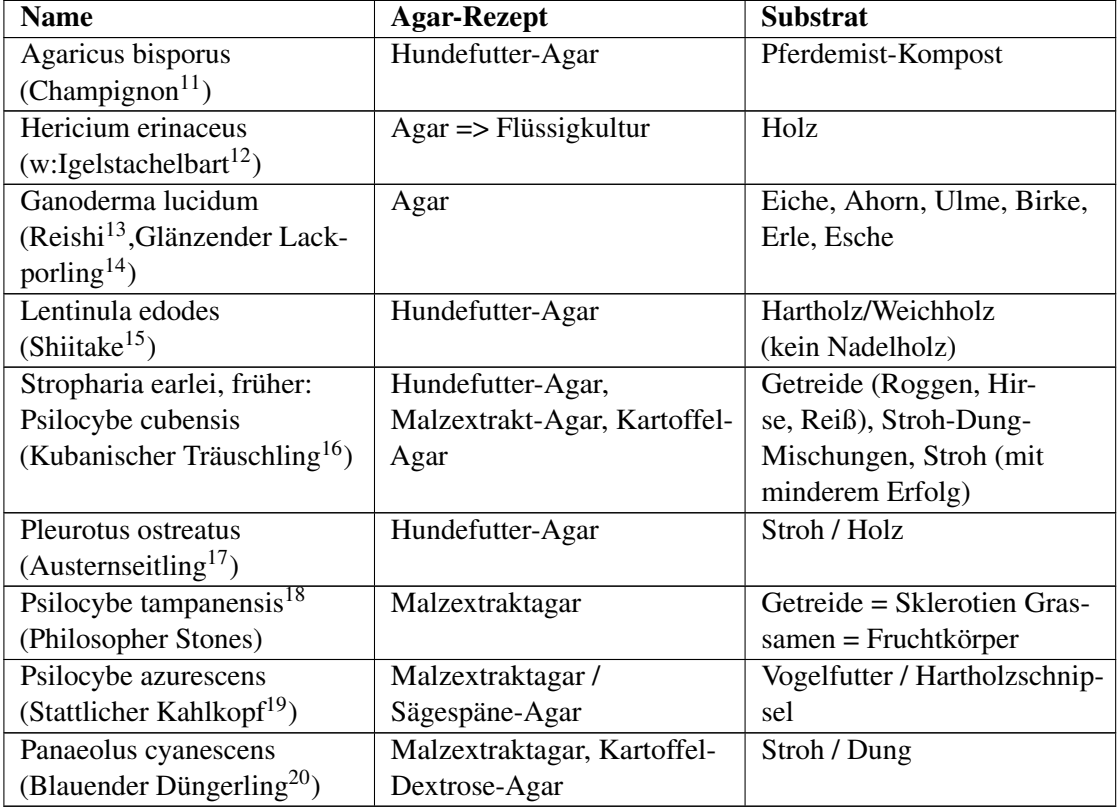

| <b>Name</b>                                      | Fruchtung                | <b>Temperatur</b><br>(Wuchs/Fruchtung) |
|--------------------------------------------------|--------------------------|----------------------------------------|
| Agaricus bisporus<br>(Champignon <sup>21</sup> ) | Casing (Torfdeckschicht) | $13 - 18$                              |

<sup>11</sup> <http://de.wikipedia.org/wiki/Champignons>

19 <http://de.wikipedia.org/wiki/Stattlicher%20Kahlkopf>

<sup>12</sup> <http://de.wikipedia.org/wiki/Igelstachelbart>

<sup>13</sup> <http://de.wikipedia.org/wiki/Reishi>

<sup>14</sup> <http://de.wikipedia.org/wiki/Gl%E4nzender%20Lackporling>

<sup>15</sup> <http://de.wikipedia.org/wiki/Shiitake>

<sup>16</sup> <http://de.wikipedia.org/wiki/Kubanischer%20Tr%E4uschling>

<http://de.wikipedia.org/wiki/Austernseitling>

<sup>18</sup> <http://de.wikipedia.org/wiki/Psilocybe%20tampanensis>

<sup>20</sup> <http://de.wikipedia.org/wiki/D%FCngerlinge>

<sup>21</sup> <http://de.wikipedia.org/wiki/Champignons>

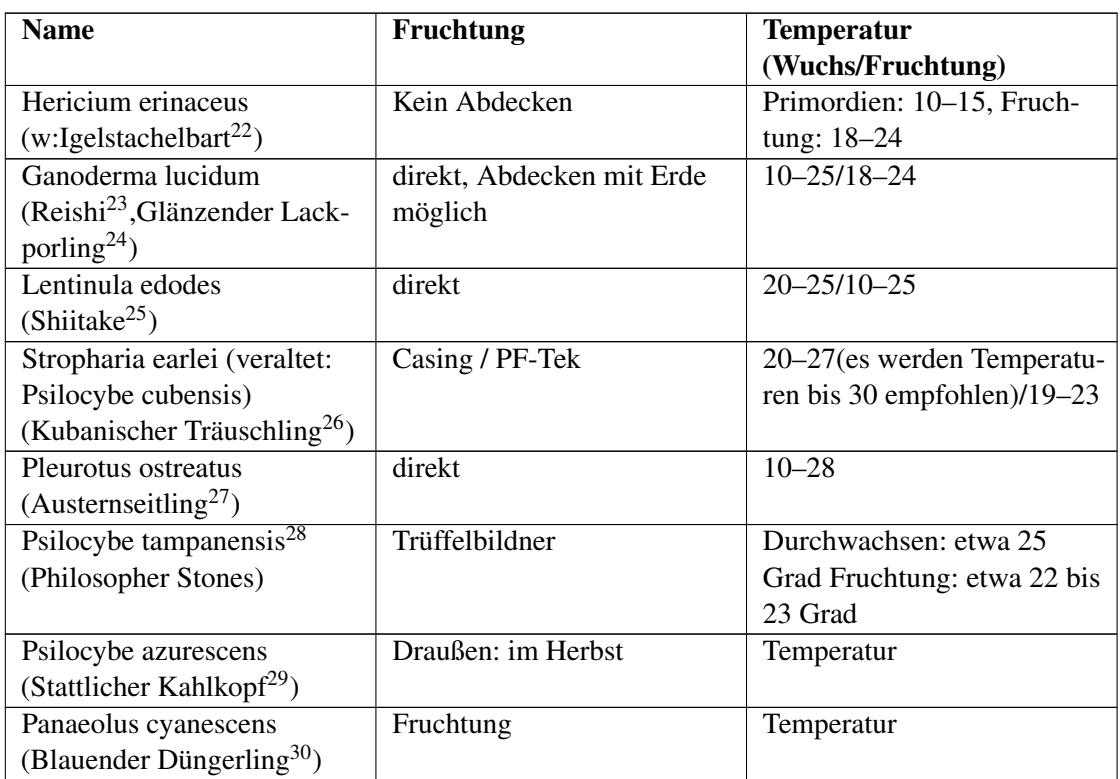

### <span id="page-36-0"></span>0.35 Werkzeuge und Hilfsmittel

- Dampfdruckkochtopf / Autoklav
- Petrischalen
- Gläser (Einmachgläser Sturzform)
- Impfnadel
- Impföse
- Pinzette
- Skalpell
- Präpariernadel (lanzettförmig)
- Brenner
- Mundschutz
- Impfbox (günstig) oder Arbeitsbank mit HEPA-Filter (teuer)
- Schutzhandschuhe beim Umgang mit Wasserstoffperoxid!!!
- dünne Gummihandschuhe (steriles Arbeiten)

<sup>22</sup> <http://de.wikipedia.org/wiki/Igelstachelbart>

<sup>23</sup> <http://de.wikipedia.org/wiki/Reishi>

<sup>24</sup> <http://de.wikipedia.org/wiki/Gl%E4nzender%20Lackporling>

<sup>25</sup> <http://de.wikipedia.org/wiki/Shiitake>

<sup>26</sup> <http://de.wikipedia.org/wiki/Kubanischer%20Tr%E4uschling>

<sup>27</sup> <http://de.wikipedia.org/wiki/Austernseitling>

<sup>28</sup> <http://de.wikipedia.org/wiki/Psilocybe%20tampanensis>

<sup>29</sup> <http://de.wikipedia.org/wiki/Stattlicher%20Kahlkopf>

<sup>30</sup> <http://de.wikipedia.org/wiki/D%FCngerlinge>

Obwohl auch ohne diese Geräte erfolgreich Pilzzucht betrieben werden kann, lohnt sich selbst für den Heimzüchter die Anschaffung und Verwendung von Thermo- und Hygrometer zur Kontrolle der Wachstumsbedingungen, da eine optimale Temperatur dem Myzel besonders wichtig ist.

#### <span id="page-37-0"></span>0.36 Steriles Arbeiten

#### 0.36.1 Hepafilter

Ein Hepafilter (High-Efficiency-Particulate-Air-Filter) ist ein Luftfilter meist mit Gebläse, der einen sauberen Luftstrom produziert, in dem man ohne Sorgen beimpfen kann, da bis zu 99 % der in der Raumluft enthaltenen Schwebeteilchen (Milbenkot, Sporen usw.) rausgefiltert wurden. Für Hobbymykologen eventuell zu teuer (zur Zeit – 2006 – etwa 300 Euro) aber von enormen Wert für sauberes Arbeiten.

Ein Ulpafilter (Ultra-Low-Penetration-Air-Filter) ist ein Luftfilter, der im Gegensatz zu Hepa eine Mindesteffizienz von 99,999 % bei einer gewissen Durchlaufgeschwindigkeit besitzen muss. Es gibt ebenfalls noch Sulpa mit einer Mindesteffizienz von 99,9999 %. Diese Luftfilter werden besonders in S1 Labors und sonstigen wichtigen Reinräumen verwendet.

#### 0.36.2 Desinfektion

70-prozentiger Alkohol (Spiritus) oder auch Isopropyl-Alkohol desinfiziert unsere Werkzeuge besser als in 100-prozentiger Konzentration, da 100% Alkohol die Zellwände versiegelt und so das aufplatzen der Zellen und damit einhergehende Desinfektion verhindert. Wer mit Erfolg Pilze züchten will sollte sich auch eingehend mit Desinfektionsmethoden befassen, denn jede Oberfläche, jeder Arbeitsraum und jede Umgebung bedarf einer unterschiedlichen Sterilisation. Richtiges Sterilisieren will gelernt sein und ist fast schon eine Wissenschaft für sich. Beispielsweise ist es ratsam eine Arbeitsplatte steril abzuwischen anstatt wild drauf loszusprühen. Kleine Räume lassen sich leichter keimfrei halten und desinfizieren als große. Für Aktionen wie das Beimpfen, selektieren oder sonstige sterile Arbeiten sollte der Heimzüchter z.B. ein kleines Badezimmer in Betracht ziehen. Hier ist auch ratsam alle unnötigen Gegenstände (z.B. toilettenpapier, klobürste, zahnputzbecher etc.) vorher zu entfernen. Der Raum sollte mit "Sagrotan" oder ähnlichen Sprays "ausgenebelt" werden um Bakterien und Sporen in der Luft zu minimieren. Alle Flächen sollten mit Desinfektionsmitteln gründlich abgewischt werden. Der so sterile Raum sollte nun für einige Zeit verlassen werden und die Arbeit kann beginnen.

#### $H<sub>2</sub>O<sub>2</sub>$  – Wasserstoffperoxid

ist in verschiedenen Konzentrationen erhältlich. In Apotheken und billiger bei Friseuren erhält man eine dreiprozentige Lösung; 19-prozentig gibt es den als Oxydator-Lösung im Zoohandel.  $H_2O_2$  tötet Sporen, schadet verdünnt dem Myzel jedoch nicht so sehr.

Um die Brut mit  $H_2O_2$  zu reinigen, reicht eine Mischung von 6 ml 3 %  $H_2O_2$  auf einen Liter Wasser (ergibt 0,018 %).

Substrat wie Stroh oder Holzschnipsel kann man durch Einweichen mit 0,15 %-H2O2-Lösung für ein bis zwei Tage ausreichend sauber bekommen.

Wasserstoffperoxidlösungen enthalten oft Stabilisatoren wie Phosphorsäure, dies ist allerdings unbedenklich und hat keinerlei bekannte Auswirkungen auf die Entwicklung von Pilzen.

Achtung!!! H<sub>2</sub>O<sub>2</sub> ist in höheren Konzentrationen stark ätzend! Schutzkleidung ist hier Pflicht.

- Schutzbrille
- Schutzhandschuhe
- lange Ärmel

### <span id="page-38-0"></span>0.37 Bau einer Impfbox

Eine Impfbox lässt sich leicht selbst bauen. Man benötigt eine Holzplatte z.B.  $60 \times 90$  cm und einige Meter einer Holzstange, welche in 8 Teile zersägt wird. Aus den Teilen wird mit Holzleim oder Heißkleber ein Quader-förmiges Gerüst auf die Platte gebaut. Darüber wird robuste, durchsichtige Folie (aus dem Baumarkt) gespannt. Zwei Löcher werden hineingemacht, schon lässt sich darin steril arbeiten, nachdem mit Desinfektionsmittel der Innenraum desinfiziert wurde.

Wichtig: Desinfektionsmittel sind meistens entflammbar, darum darf in der Box nie eine Flamme entzündet werden. Die Präperiernadel kann vor der Box über einer Flamme sterilisiert werden.

Wer bereit ist neben der Bastelarbeit auch noch einiges an Geld auszugeben, für den ist vielleicht eine Arbeitsbank mit HEPA-Filter das richtige. Unter den Links finden sich Bauanleitungen.

### <span id="page-38-1"></span>0.38 Weitere Agarrezepte

#### 0.38.1 Maismehl-Agar

*Zutaten:*

- 30 g Maismehl
- 20 g Agar-Agar
- 1000 ml Wasser

#### *Zubereitung*

- 1. 1000 ml Wasser mit 30 Gramm Maismehl in einem Gefäß zum Sieden erhitzen
- 2. Eine Stunde kochen lassen (ab und zu umrühren)
- 3. Agar mit Wasser etwa fünf Minuten waschen, danach das Wasser abgießen
- 4. Maismehlbrei durch ein Tuch filtern
- 5. Danach das Agar dem Filtrat beimengen
- 6. Im Wasserbad erwärmen bis sich das Agar löst

#### 0.38.2 Bier- oder Malzbier-Agar

*Zutaten:*

- 500 ml Bier (Alkoholfrei geht auch (oder sogar besser?)) oder Malzbier
- 2 gehäufte Teelöffel Agar (oder 7,5 Gramm)

#### *Zubereitung:*

- 1. Bier in einem Topf langsam zum Kochen bringen, damit der Alkohol verdampft. (Auf den Alkohol brauch man bei Alkoholfreiem Bier und Malzbier natürlich nicht achten)
- 2. Topf von der Kochstelle nehmen, einen Teil des eingedampften Biers abnehmen und 2 gehäufte Teelöffel Agar unter ständigem Rühren lösen.
- 3. Agarlösung nun unter ständigem Rühren in den Topf geben und einige Minuten kochen lassen.

Malzbieragar kann gut bei Shiitake, Shimeji und Austernpilz angewendet werden.

Es gibt auch noch die Möglichkeit einen Nährboden aus Rindfleischsud herzustellen. Dazu einfach 100 g Rindfleisch mit 100 ml Wasser etwa eine Stunde lang auskochen, filtrieren und den Sud mit 1,5 Gramm Agar-Agar wie gewohnt gelieren und zu Platten weiterverarbeiten. (Das ausgekochte Fleisch lässt sich übrigens noch essen und mit etwas Salz, Ei und Zwiebel in der Pfanne angebraten schmeckt es auch recht lecker.) Diesen Nährboden kann man als Ersatz für den Hundefutter-Agar verwenden.

### <span id="page-39-0"></span>0.39 Bezugsquellen

- autoklavierbare Beutel (aus PE-HD oder PP) Drogerie, Aldi
- Agar Agar: Reformhaus (50 g) oder meist wesendlich billiger aus dem "Asia Markt"
- Buchenholzhackschnitzel: Kleine Mengen (5 kg) in der Zoohandlung, größere Mengen (25 kg) beim Fleischereibedarfshandel. Produkte von JRS oder Goldspan
- Malzextrakt: Reformhaus
- Petrischalen, Präpariernadel: Biologiebedarf Thorns (Versand)
- Weizenkleie: In größeren Mengen beim Pferdezulieferer oder bei Raiffeisen
- MRCA Mushroom Research Centre <http://www.mrcashop.org> der erste Pilzzucht Versandhandel welcher mit dem Euro-Label Gütezeichen ausgezeichnet wurde.

### <span id="page-39-1"></span>0.40 Weblinks und Diskussionsforen zur Pilzzucht

#### 0.40.1 Foren

- $\bullet$  http://www.pilzforum.eu<sup>[31](#page-39-2)</sup> Pilzzucht-Forum bei pilzforum.eu
- http://www.kulturpilz.de<sup>[32](#page-39-3)</sup> Das Pilzzucht-Forum

#### 0.40.2 Informative Seiten

• Thread auf Kulturpilz.de $33$ 

<span id="page-39-2"></span><sup>31</sup> <http://www.pilzforum.eu/board/forumdisplay.php?fid=8>

<span id="page-39-3"></span><sup>32</sup> <http://www.kulturpilz.de>

<span id="page-39-4"></span><sup>33</sup> <http://kulturpilz.de/viewtopic.php?t=879>

- Pilzolli Homepage $34$
- Meyers Konversationslexikon 1889[35](#page-40-3) Seite 67: Pilze (Kulturmethoden, chemische Zusammensetzung, Verbreitung) Band 13
- Gamu[36](#page-40-4) Gesellschaft für angewandte Mykologie und Umweltstudien.(Seminare und Pilzbrut)
- orchideenvermehrung. $at^{37}$  $at^{37}$  $at^{37}$  Bau einer sterilein Werkbank (HEPA) bei Orchideen-Thomas
- fungifun.org<sup>[38](#page-40-6)</sup> Weitere Bauanleitung einer HEPA-Werkbank
- ono.sendai.de<sup>[39](#page-40-7)</sup> Homepage von Oliver Schlüter zum Pilzanbau
- Pilzzucht im Freien $40$

### <span id="page-40-0"></span>0.41 Literatur

- Dagmar Stein: Pilze anbauen. Die besten Arten. Anziehen und Genießen (2005)
- Walter Luthardt: Holzbewohnende Pilze. Anzucht und Holzmykologie (2005)
- Jolanda Englbrecht: Pilzanbau in Haus und Garten (2004)
- Nicola Krämer Shiitake und Austernpilze. Anbau im eigenen Garten, vegetarische Gerichte (2002)
- Werner Dittmer: Frische Pilze (2002)
- Paul Stamets: Growing Gourmet and Medicinal Mushrooms (2000)
- Bert M. Schuldes,Sam Lanceata: *Das Pilz-Zuchtbuch*, (1999), Edition RauschKunde, Löhrbach, ISBN 978-3-930442-38-6

### <span id="page-40-1"></span>0.42 Glossar

- bulken (Brut mit weiterem Substrat vermischen)
- casen (Die Brut mit einer Deckschicht abdecken)
- Degeneration (rückläufige Wachstums- und Fruchtungsfreude, wenn die Brut über längerem Zeitraum mit dem selben Subtrat weitervermehrt wurde.)
- inkubieren (Die Brut mithilfe von Wärme anzüchten bzw. durchwachsen lassen)
- Konifere (Nadelbaum)
- Mykorrhiza (Symbiose von Pilz und Pflanzenwurzeln)
- overlay (Vollständig bewachsene Abdeckschicht reduziert Fruchtungsneigung)
- Saprophyt, Saprotroph (Fäulnisbewohner, Gegensatz: Parasit)

<span id="page-40-2"></span><sup>34</sup> <http://www.pilzolli.de/>

<span id="page-40-3"></span><sup>35</sup> [http://susi.e-technik.uni-ulm.de:8080/Meyers2/seite/werk/meyers/band/13/](http://susi.e-technik.uni-ulm.de:8080/Meyers2/seite/werk/meyers/band/13/seite/0067/meyers_b13_s0067.html)

<span id="page-40-4"></span>[seite/0067/meyers\\_b13\\_s0067.html](http://susi.e-technik.uni-ulm.de:8080/Meyers2/seite/werk/meyers/band/13/seite/0067/meyers_b13_s0067.html)

<sup>36</sup> <http://www.gamu.de/>

<span id="page-40-5"></span><sup>37</sup> <http://www.orchideenvermehrung.at/lfh/index.htm>

<span id="page-40-6"></span><sup>38</sup> <http://fungifun.org/English/Flowhood>

<span id="page-40-7"></span><sup>39</sup> <http://ono.sendai.de/lintaxhome/aboutme/pilze/index.html>

<span id="page-40-8"></span><sup>40</sup> <http://www.pilzgarten.info/>

# <span id="page-41-0"></span>1 Autoren

#### Edits User

- [1](#page-0-0) Daniel Ambühl
- 7 Dirk Huenniger<sup>[2](#page-0-0)</sup>
- 4 Heuler06<sup>[3](#page-0-0)</sup>
- $3 \text{ J C D}^4$  $3 \text{ J C D}^4$
- 1 Johanzebin<sup>[5](#page-0-0)</sup>
- Juetho<sup>[6](#page-0-0)</sup>
- 1 Klartext<sup>[7](#page-0-0)</sup>
- 3 Klaus Eifert
- 4 MichaelFrey<sup>[9](#page-0-0)</sup>
- 8  $Nick^{10}$  $Nick^{10}$  $Nick^{10}$
- 1 Pilzich
- 2 Ronnard
- 96 Speck-Made<sup>[13](#page-0-0)</sup>
- 1 Sundance Raphael<sup>[14](#page-0-0)</sup>
- 1 Sysedit

- [http://de.wikibooks.org/w/index.php?title=Benutzer:Dirk\\_Huenniger](http://de.wikibooks.org/w/index.php?title=Benutzer:Dirk_Huenniger)
- <http://de.wikibooks.org/w/index.php?title=Benutzer:Heuler06>

[http://de.wikibooks.org/w/index.php?title=Benutzer:Daniel\\_Amb%C3%BChl](http://de.wikibooks.org/w/index.php?title=Benutzer:Daniel_Amb%C3%BChl)

[http://de.wikibooks.org/w/index.php?title=Benutzer:J\\_C\\_D](http://de.wikibooks.org/w/index.php?title=Benutzer:J_C_D)

<http://de.wikibooks.org/w/index.php?title=Benutzer:Johanzebin>

<http://de.wikibooks.org/w/index.php?title=Benutzer:Juetho>

<http://de.wikibooks.org/w/index.php?title=Benutzer:Klartext>

 [http://de.wikibooks.org/w/index.php?title=Benutzer:Klaus\\_Eifert](http://de.wikibooks.org/w/index.php?title=Benutzer:Klaus_Eifert) <http://de.wikibooks.org/w/index.php?title=Benutzer:MichaelFrey>

<http://de.wikibooks.org/w/index.php?title=Benutzer:Nick>

<http://de.wikibooks.org/w/index.php?title=Benutzer:Pilzich>

<http://de.wikibooks.org/w/index.php?title=Benutzer:Ronnard>

<http://de.wikibooks.org/w/index.php?title=Benutzer:Speck-Made>

[http://de.wikibooks.org/w/index.php?title=Benutzer:Sundance\\_Raphael](http://de.wikibooks.org/w/index.php?title=Benutzer:Sundance_Raphael)

<http://de.wikibooks.org/w/index.php?title=Benutzer:Sysedit>

# <span id="page-43-0"></span>Abbildungsverzeichnis

- GFDL: Gnu Free Documentation License. [http://www.gnu.org/licenses/fdl.](http://www.gnu.org/licenses/fdl.html) [html](http://www.gnu.org/licenses/fdl.html)
- cc-by-sa-3.0: Creative Commons Attribution ShareAlike 3.0 License. [http://](http://creativecommons.org/licenses/by-sa/3.0/) [creativecommons.org/licenses/by-sa/3.0/](http://creativecommons.org/licenses/by-sa/3.0/)
- cc-by-sa-2.5: Creative Commons Attribution ShareAlike 2.5 License. [http://](http://creativecommons.org/licenses/by-sa/2.5/) [creativecommons.org/licenses/by-sa/2.5/](http://creativecommons.org/licenses/by-sa/2.5/)
- cc-by-sa-2.0: Creative Commons Attribution ShareAlike 2.0 License. [http://](http://creativecommons.org/licenses/by-sa/2.0/) [creativecommons.org/licenses/by-sa/2.0/](http://creativecommons.org/licenses/by-sa/2.0/)
- cc-by-sa-1.0: Creative Commons Attribution ShareAlike 1.0 License. [http://](http://creativecommons.org/licenses/by-sa/1.0/) [creativecommons.org/licenses/by-sa/1.0/](http://creativecommons.org/licenses/by-sa/1.0/)
- cc-by-2.0: Creative Commons Attribution 2.0 License. [http://creativecommons.](http://creativecommons.org/licenses/by/2.0/) [org/licenses/by/2.0/](http://creativecommons.org/licenses/by/2.0/)
- cc-by-2.0: Creative Commons Attribution 2.0 License. [http://creativecommons.](http://creativecommons.org/licenses/by/2.0/deed.en) [org/licenses/by/2.0/deed.en](http://creativecommons.org/licenses/by/2.0/deed.en)
- cc-by-2.5: Creative Commons Attribution 2.5 License. [http://creativecommons.](http://creativecommons.org/licenses/by/2.5/deed.en) [org/licenses/by/2.5/deed.en](http://creativecommons.org/licenses/by/2.5/deed.en)
- cc-by-3.0: Creative Commons Attribution 3.0 License. [http://creativecommons.](http://creativecommons.org/licenses/by/3.0/deed.en) [org/licenses/by/3.0/deed.en](http://creativecommons.org/licenses/by/3.0/deed.en)
- GPL: GNU General Public License. [http://www.gnu.org/licenses/gpl-2.0.](http://www.gnu.org/licenses/gpl-2.0.txt) [txt](http://www.gnu.org/licenses/gpl-2.0.txt)
- LGPL: GNU Lesser General Public License. [http://www.gnu.org/licenses/lgpl.](http://www.gnu.org/licenses/lgpl.html) [html](http://www.gnu.org/licenses/lgpl.html)
- PD: This image is in the public domain.
- ATTR: The copyright holder of this file allows anyone to use it for any purpose, provided that the copyright holder is properly attributed. Redistribution, derivative work, commercial use, and all other use is permitted.
- EURO: This is the common (reverse) face of a euro coin. The copyright on the design of the common face of the euro coins belongs to the European Commission. Authorised is reproduction in a format without relief (drawings, paintings, films) provided they are not detrimental to the image of the euro.
- LFK: Lizenz Freie Kunst. <http://artlibre.org/licence/lal/de>
- CFR: Copyright free use.

• EPL: Eclipse Public License. [http://www.eclipse.org/org/documents/](http://www.eclipse.org/org/documents/epl-v10.php) [epl-v10.php](http://www.eclipse.org/org/documents/epl-v10.php)

Copies of the GPL, the LGPL as well as a GFDL are included in chapter Licenses<sup>[16](#page-44-0)</sup>. Please note that images in the public domain do not require attribution. You may click on the image numbers in the following table to open the webpage of the images in your webbrower.

<span id="page-44-0"></span><sup>16</sup> Kapitel [2](#page-47-0) auf Seite [45](#page-47-0)

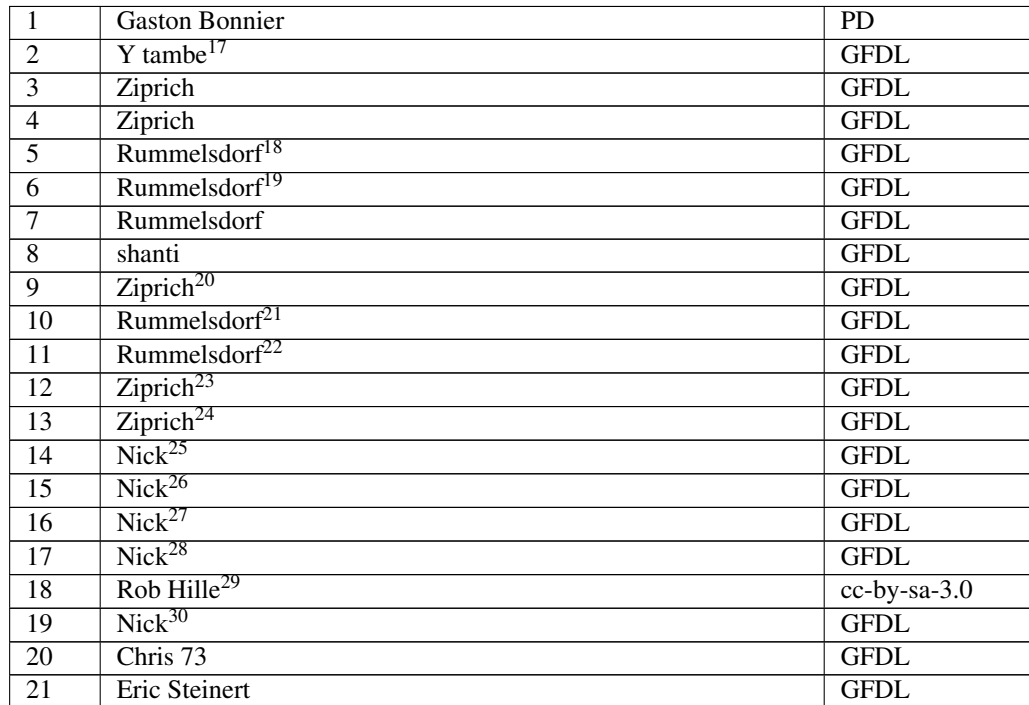

- <http://de.wikibooks.org/wiki/User%3AY%20tambe>
- <http://de.wikibooks.org/wiki/Benutzer%3ARummelsdorf>
- <http://de.wikibooks.org/wiki/Benutzer%3ARummelsdorf>
- <http://de.wikibooks.org/wiki/Benutzer%3AZiprich>
- <http://de.wikibooks.org/wiki/Benutzer%3ARummelsdorf>
- <http://de.wikibooks.org/wiki/Benutzer%3ARummelsdorf>
- <http://de.wikibooks.org/wiki/Benutzer%3AZiprich>
- <http://de.wikibooks.org/wiki/Benutzer%3AZiprich>
- <http://de.wikibooks.org/wiki/Benutzer%3ANick>
- <http://de.wikibooks.org/wiki/Benutzer%3ANick>
- <http://de.wikibooks.org/wiki/Benutzer%3ANick>
- <http://de.wikibooks.org/wiki/Benutzer%3ANick>
- <http://de.wikibooks.org/wiki/User%3ARob%20Hille>
- <http://de.wikibooks.org/wiki/Benutzer%3ANick>

## <span id="page-47-0"></span>2 Licenses

#### <span id="page-47-1"></span>2.1 GNU GENERAL PUBLIC LICENSE

Version 3, 29 June 2007

Copyright © 2007 Free Software Foundation, Inc. <http://fsf.org/>

Everyone is permitted to copy and distribute verbatim copies of this license document, but changing it is not allowed. Preamble

The GNU General Public License is a free, copyleft license for software and other kinds of works.

The licenses for most software and other practical works are designed to ta-ke away your freedom to share and change the works. By contrast, the GNU General Public License is intended to guarantee your freedom to share and<br>change all versions of a program–to make sure it remains free software for<br>all its users. We, the Free Software Foundation, use the GNU General Publ

When we speak of free software, we are referring to freedom, not price. Our<br>General Public Licenses are designed to make sure that you have the free-<br>dom to distribute copies of free software (and charge for them if you wi

To protect your rights, we need to prevent others from denying you these rights or asking you to surrender the rights. Therefore, you have certain re-<br>sponsibilities if you distribute copies of the software, or if you modi

For example, if you distribute copies of such a program, whether gratis or for a fee, you must pass on to the recipients the same freedoms that you received. You must make sure that they, too, receive or can get the source code. And you must show them these terms so they know their rights.

Developers that use the GNU GPL protect your rights with two steps: (1) assert copyright on the software, and (2) offer you this License giving you legal permission to copy, distribute and/or modify it.

For the developers' and authors' protection, the GPL clearly explains that there is no warranty for this free software. For both users' and authors' sake, the GPL requires that modified versions be marked as changed, so that their problems will not be attributed erroneously to authors of previous versions.

Some devies are designed to deny users access to install or run modified ver-<br>sions of the software inside them, although the manufacturer can do so. This<br>is fundamentally incompatible with the aim of protecting users' fre

Finally, every program is threatened constantly by software patents. States<br>should not allow patents to restrict development and use of software on<br>general-purpose computers, but in those that do, we wish to avoid the spec

The precise terms and conditions for copying, distribution and modification follow. TERMS AND CONDITIONS 0. Definitions.

"This License" refers to version 3 of the GNU General Public License.

"Copyright" also means copyright-like laws that apply to other kinds of works, such as semiconductor masks.

"The Program" refers to any copyrightable work licensed under this License. Each licensee is addressed as "you". "Licensees" and "recipients" may be individuals or organizations.

To "modify" a work means to copy from or adapt all or part of the work in<br>a fashion requiring copyright permission, other than the making of an exact<br>copy. The resulting work is called a "modified version" of the earlier w

A "covered work" means either the unmodified Program or a work based on the Program.

To "propagate" a work means to do anything with it that, without permission, would make you directly or secondarily liable for infringement under appricable copyright law, except executing it on a computer or modifying a p

To "convey" a work means any kind of propagation that enables other parties to make or receive copies. Mere interaction with a user through a computer network, with no transfer of a copy, is not conveying.

An interactive user interface displays "Appropriate Legal Notices" to the<br>extent that it includes a convenient and prominently visible feature that (1)<br>displays an appropriate copyright notice, and (2) tells the user that warranty for the work (except to the extent that warranties are provided), that licenses may convey the work under this License, and how to view a copy of this License. If the interface presents a list of user commands or

The "source code" for a work means the preferred form of the work for making modifications to it. "Object code" means any non-source form of a work.

A "Standard Interface" means an interface that either is an official standard<br>defined by a recognized standards body, or, in the case of interfaces speci-<br>fied for a particular programming language, one that is widely used

The "System Libraries" of an executable work include anything, other than<br>the work as a whole, that (a) is included in the normal form of packaging<br>a Major Component, but which is not part of that Major Component, and<br>(b) ans a major essential component (kernel, window system, and so on) of the specific operating system (if any) on which the executable work runs, or a comparising system (if any) an animal and international radius, at a it.

The "Corresponding Source" for a work in object code form means all the source code needed to generate, install, and (for an executable work) run

the object code and to modify the work, including scripts to control those activities. However, it does not include the work's System Libraries, or se activities. However, it does not include the work's System Libraries, or<br>general-purpose tools or generally available free programs which are used<br>unmodified in performing those activities but which are not part of the For example, Corresponding Source includes interface definition files associated with source files for the work, and the source code for shared libraries<br>and dynamically linked subprograms that the work is specifically des

The Corresponding Source need not include anything that users can regene-rate automatically from other parts of the Corresponding Source.

The Corresponding Source for a work in source code form is that same work. 2. Basic Permissi

All rights granted under this License are granted for the term of copyright.<br>This license conditions are metallical conditions are metallical provided the stated conditions are metallicated in the term<br>of the difference co by copyright law.

You may make, run and propagate covered works that you do not convey, wis<br>tout conditions so long as your license otherwise remains in force. You may<br>convey covered works to others for the sole purpose of having them make<br>

Conveying under any other circumstances is permitted solely under the con-ditions stated below. Sublicensing is not allowed; section 10 makes it unne-cessary. 3. Protecting Users' Legal Rights From Anti-Circumvention Law.

No covered work shall be deemed part of an effective technological measure<br>under any applicable law fulfilling obligations under article 11 of the WIPO<br>copyright treaty adopted on 20 December 1996, or similar laws prohibit

When you convey a covered work, you waive any legal power to forbid circumention of echnological measures to the extent such circumention is effected by exercising rights under this License with respect to the covered work

You may convey verbatim copies of the Program's source code as you re-<br>ceive it, in any medium, provided that you conspicuously and appropriately<br>publish on each copy an appropriate copyright notice; keep intact all notice

You may charge any price or no price for each copy that you convey, and you may offer support or warranty protection for a fee. 5. Conveying Modified Source Vers

You may convey a work based on the Program, or the modifications to produ-ce it from the Program, in the form of source code under the terms of section 4, provided that you also meet all of these conditions:

\* a) The work must carry prominent notices stating that you modified it, and<br>giving a relevant date. \* b) The work must carry prominent notices stating<br>that it is released under this License and any conditions added under 7. This requirement modifies the requirement in section 4 to "keep intact all notices". \* c) You must license the entire work, as a whole, under this License to anyone who comes into possession of a copy. This License will<br>therefore apply, along with any applicable section 7 additional terms, to the<br>therefore apply, along with any applicable section 7 additional terms,

A compilation of a covered work with other separate and independent works,<br>which are not by their nature extensions of the covered work, and which are<br>not combined with it such as to form a larger program, in or on a volu

You may convey a covered work in object code form under the terms of sections 4 and 5, provided that you also convey the machine-readable Corre-sponding Source under the terms of this License, in one of these ways:

ey the object code in, or embodied in, a physical product (including a physical distribution medium), accompanied by the Corresponding Source fixed on a durable physical medium customarily used for software interch-ange. \* b) Convey the object code in, or embodied in, a physical product (including a physical distribution medium), accompanied by a written offer,<br>valid for at least three years and valid for as long as you offer spare parts or<br>customer support for that product model, to give anyone who posse in the product that is covered by this License, on a durable physical medium current<br>ange, to rapid cursts curstomarily used for software interchange, for a price no more than your<br>reasonable cost of physically performing A separable portion of the object code, whose source code is excluded from the Corresponding Source as a System Library, need not be included in con-veying the object code work.

A "User Product" is either (1) a "consumer product", which means any tan-<br>gible personal property which is normally used for presonal, family, or house<br>hold purposes, or (2) any<br>hing designed or sold for incorporation int

"Installation Information" for a User Product means any methods, procedu-<br>res, authorization keys, or other information required to install and execute<br>modified versions of a covered work in that User Product from a modifi re that the continued functioning of the modified object code is in no case prevented or interfered with solely because modification has been made.

If you convey an object code work under this section in, or with, or specifical<br>y for use in, a User Product, and the conveying occurs as part of a transaction<br>in which the right of possession and use of the User Product modified object co<br>installed in ROM).

The requirement to provide Installation Information does not include a requirement to continue to provide support service, warranty, or updates for a quirement to continue to provide a risalized by the recipient, or for t across the network.

Corresponding Source conveyed, and Installation Information provided, in<br>accord with this section must be in a format that is publicly documented<br>(and with an implementation available to the public in source code form)<br>and

"Additional permissions" are terms that supplement the terms of this License<br>symboly making exceptions from one or more of is conditions. Additional permissions that are applicable to the entire Program shall be treated a

When you convey a copy of a covered work, you may at your option removes<br>any additional permissions from that copy, or from any part of it. (Addi<br>tional permissions may be written to require their own removal in certain<br>ca material, added by you to a coverappropriate copyright permission.

Notwithstanding any other provision of this License, for material you add to a covered work, you may (if authorized by the copyright holders of that material) supplement the terms of this License with terms:

\* a) Disclaiming warranty or limiting liability differently from the terms of sections 15 and 16 of this License; or \* b) Requiring preservation of specified reasonable legal notices or author attributions in that materia missepresentation of the origin of that material, or requiring that modified<br>respectations of such material be marked in reasonable ways as different from the<br>original versions of  $\bullet$  d).<br>Initing the use for publicity pu

All other non-permissive additional terms are considered "further restric-<br>cliens" within the meaning of section 10. If the Program as you received it,<br>tors" within the meaning of section 10. If the Program as you receive

If you add terms to a covered work in accord with this section, you must<br>place, in the relevant source files, a statement of the additional terms that<br>apply to those files, or a notice indicating where to find the applicab

Additional terms, permissive or non-permissive, may be stated in the form of a separately written license, or stated as exceptions; the above requirements apply either way. 8. Termination.

You may not propagate or modify a covered work except as expressly provided under this License. Any attempt otherwise to propagate or modify it is voided, and will automatically terminate your rights under this License fin

wever, if you cease all violation of this License, then your lice a particular copyright holder is reinstated (a) provisionally, unless and until<br>the copyright holder explicitly and finally terminates your license, and (b)<br>permanently, if the copyright holder fails to notify you of the v

your license from a particular copyright holder is reinstated permanently if the copyright holder notifies you of the violation by some rea-sonable means, this is the first time you have received notice of violation of this License (for any work) from that copyright holder, and you cure the violation prior to 30 days after your receipt of the notice.

tion of your rights under this section does not terminate the licenses of parties who have received copies or rights from you under this License. If your rights have been terminated and not permanently reinstated, you do not qualify to receive new licenses for the same material under section 10. 9. Acceptance Not Required for Having Copies.

You are not required to accept this License in order to receive or run a copy of the Program. Ancillary propagation of a covered work occurring solely as<br>a consequence of using peer-to-peer transmission to receive a copy likewise<br>does not require acceptance. However, nothing other than this License you permission to propagate or modify any covered work. These actions in<br>fringe copyright if you do not accept this License. Therefore, by modifying<br>or propagating a covered work, you indicate your acceptance of this Licen

Each time you convey a covered work, the recipient automatically receives a<br>license from the original licensors, to run, modify and propagate that work<br>subject to this License. You are not responsible for enforcing complia

An "entity transaction" is a transaction transferring control of an organization, or met substantially all assets of one, or subdividing an organization, er meeting in grap organizations. If propagation of a covered work

You may not impose any further restrictions on the exercise of the rights<br>granted or affirmed under this License. For example, you may not impose a<br>license fee, royalty, or other charge for excercise of rights granted unde

A "contributor" is a copyright holder who authorizes use under this License of the Program or a work on which the Program is based. The work thus licensed is called the contributor's "contributor version".

A contributor's "essential patent claims" are all patent claims owned or controlled by the contributor, whether arleady acquired or hereafter acquired<br>that would be infringed by some manner, permitted by this License, of ma<br>king, using, or selling its contributor version, but do not include claims

Each contributor grants you a non-exclusive, worldwide, royalty-free patent<br>license under the contributor's essential patent claims, to make, use, sell, of<br>fer for sale, import and otherwise run, modify and propagate the c

In the following three paragraphs, a "patent license" is any express agrees that one ment or commitment, however denominated, not to enforce a patent (such as an express permission to practice a patent or covenant not to s

If you convey a covered work, knowingly relying on a patent license, and the<br>Corresponding Source of the work is not available for anyone to copy, freed<br>of charge and under the terms of this License, through a publicly av

If, pursuant to or in connection with a single transaction or arrangement, your<br>convey, or propagate by procuring conveyance of, a covered work, and grant<br>an antent license to some of the parties receiving the covered work

A patent license is "discriminatory" if it does not include within the soope of is coverage, prohibits the exercise of, or is conditioned on the non-exercise of or or more of the rights that are specifically granted under tered into that arrangement, or that patent license was granted, prior to 28 March 2007.

Nothing in this License shall be construed as excluding or limiting any implied license or other defenses to infringement that may otherwise be avail-able to you under applicable patent law. 12. No Surrender of Others' Freedom.

If conditions are imposed on you (whether by count order, agreement or other wise) that contradict the conditions of this License, they do not excuse you wise) than to conditions of this License. If you cannot convey a cov for further conveying from those to whom you convey the Program, the only way you could satisfy both those terms and this License would be to refrain<br>entirely from conveying the Program. 13. Use with the GNU Affero General

nding any other provision of this License, you have perm link or combine any covered work with a work licensed under version 3 of<br>the GNU Affero General Public License into a single combined work, and to<br>convey the resulting work. The terms of this License will continue to apply the part which is the covered work, but the special requirements of the GNU<br>Affero General Public License, section 13, concerning interaction through a<br>network will apply to the combination as such. 14. Revised Versions of

The Free Software Foundation may publish revised and/or new versions of the GNU General Public License from time to time. Such new versions will be similar in spirit to the present version, but may differ in detail to address new problems or concerns.

Each version is given a distinguishing version number. If the Program speci-fies that a certain numbered version of the GNU General Public License "or any later version" applies to it, you have the option of following the terms and conditions either of that numbered version or of any later version published by the Free Software Foundation. If the Program does not specify a version number of the GNU General Public License, you may choose any version ever published by the Free Software Foundation.

If the Program specifies that a proxy can decide which future versions of the GNU General Public License can be used, that proxy's public statement of

ptance of a version permanently authorizes you to choose that version for the Program.

Later license versions may give you additional or different permissions. However, no additional obligations are imposed on any author or copyright holder as a result of your choosing to follow a later version. 15. Disclaimer of Warranty.

THERE IS NO WARRANTY FOR THE PROGRAM, TO THE EXTENT<br>FERMITTED BY APPLICABLE LAW. EXCEPT WHEN OTHERWISE<br>STATED IN WRITING THE COPYRIGHT HOLDERS AND/OR OTHER<br>PARY KIND, EITHER EXPRESSED OR IMPLIED, INCLUDING, BUT<br>OF ANY KIND OF ANT KIND, ETHER EXPRESSED OR IMPERED, INCEDENCI, BOTH IMPLIED WARRANTIES OF MERCHANTA BILITY AND FITNESS FOR A PARTICULAR PURPOSE. THE ENTI-BILITT AND THRESS FOR A TARTICULAR TURFORE. THE ENTIRE RISK AS TO THE OUALITY AND PERFORMANCE OF THE PRO-GRAM IS WITH YOU. SHOULD THE PROGRAM PROVE DEFECTIVE, YOU ASSUME THE COST OF ALL NECESSARY SERVICING, REPAIR<br>OR CORRECTION 16 Limitation of Liability OR CORRECTION. 16. Limit

IN NO EVENT UNLESS REQUIRED BY APPLICABLE LAW OR AGREED TO IN WRITING WILL ANY COPYRIGHT HOLDER, OR ANY OTHER PARTY WHO MODIFIES AND/OR CONVEYS THE PRO-

GRAM AS PERMITTED ABOVE, BE LIABLE TO YOU FOR DA-<br>MAGES, INCLUDING ANY GENERAL, SPECIAL, INCIDENTAL OR<br>CONSEQUENTIAL DAMAGES ARISING OUT OF THE USE OR INA-<br>BILITY TO USE THE PROGRAM (INCLUDING BUT NOT LIMITED TO LOSS OF DATA OR DATA BEING RENDERED INACCURATE OR LOSSES SUSTAINED BY YOU OR THIRD PARTIES OR A FAILURE OF THE PROGRAM TO OPERATE WITH ANY OTHER PROGRAMS), EVEN IF SUCH HOLDER OR OTHER PARTY HAS BEEN ADVISED OF THE POSSIBILITY OF SUCH DAMAGES. 17. Interpretation of Section 15 and 16.

If the disclaimer of warrany and limitation of liability provided above can<br>not be given local legal effect according to their terms, reviewing courts shall<br>apply local law that most closely approximates an absolute waiver

END OF TERMS AND CONDITIONS How to Apply These Terms to Your New Programs

If you develop a new program, and you want it to be of the greatest possible use to the public, the best way to achieve this is to make it free software which everyone can redistribute and change under these terms.

To do so, attach the following notices to the program. It is safest to attach them to the start of each source file to most effectively state the exclusion of warranty; and each file should have at least the "copyright" line and a pointer to where the full notice is found.

 $\leq$  cone line to give the program's name and a brief idea of what it does.> Co-<br>pyright (C)  $\leq$   $\leq$   $\leq$   $\leq$   $\leq$   $\leq$   $\leq$   $\leq$   $\leq$   $\leq$   $\leq$   $\leq$   $\leq$   $\leq$   $\leq$   $\leq$   $\leq$   $\leq$   $\leq$   $\leq$   $\leq$ 

This program is free software: you can redistribute it and/or modify it under<br>the terms of the GNU General Public License as published by the Free Soft-<br>ware Foundation, either version 3 of the License, or (at your option) version.

This program is distributed in the hope that it will be useful, but WITHOUT ANY WARRANTY; without even the implied warranty of MERCHANTA-BILITY or FITNESS FOR A PARTICULAR PURPOSE. See the GNU General Public License for more d

You should have received a copy of the GNU General Public License along<br>with this program. If not, see <http://www.gnu.org/licenses/>.

Also add information on how to contact you by electronic and paper mail.

If the program does terminal interaction, make it output a short notice like this when it starts in an interactive mode:

 $\epsilon$  <br/>program> Copyright (C) <year> <name of author> This program comes with ABSOLUTELY NO WARRANTY; for details type 'show w'. This is free software, and you are welcome to redistribute it under certain conditions;

oothetical commands 'show w' and 'show c' should show the a priate parts of the General Public License. Of course, your program's com-mands might be different; for a GUI interface, you would use an "about box".

You should also get your employer (if you work as a programmer) or school<br>if any, to sign a "copyright disclaimer" for the program, if necessary. For<br>more information on this, and how to apply and follow the GNU GPL, see<br>

The GNU General Public License does not permit incorporating your pro-<br>gram into proprietary programs. If your program is a subroutine library<br>gram into proprietary programs. If your program is a subroutine library,<br>on may

If a section in the Document is Entitled Äcknowledgements", "Dedications", or "History", the requirement (section 4) to Preserve its Title (section 1) will typically require changing the actual title. 9. TERMINATION You may not copy, modify, sublicense, or distribute the Document except as expressly provided under this License. Any attempt otherwise to copy, modi-fy, sublicense, or distribute it is void, and will automatically terminate your rights under this License. However, if you cease all violation of this License, then your license from a particular copyright holder is reinstated (a) provisionally, unless and until<br>the copyright holder explicitly and finally terminates your license, and (b)<br>permanently, if the copyright holder fails to notify you of the v

Moreover, your license from a particular copyright holder to<br>inter is reinstated per manently if the copyright holder notifies you of the violation by some reasonable means, this is the first time you have received notice

The Free Software Foundation may publish new, revised versions of the GNU Free Documentation License from time to time. Such new versions will be similar in spirit to the present version, but may differ in detail to address new problems or concerns. See http://www.gnu.org/copyleft/. Each version of the License is given a distinguishing version nu Document specifies that a particular numbered version of this License ör any later versionäpplies to it, you have the option of following the terms and conditions either of that specified version or of any later version that has been published (not as a draft) by the Free Software Foundation. If the Document does not specify a version number of this License, you may choose any version<br>sion ever published (not as a draft) by the Free Software Foundation. If the<br>Document specifies that a proxy can decide which future versions of

"Massive Multiauthor Collaboration Site"(or "MMC Site") means any World Wide Web server that publishes copyrightable works and also provides prominent facilities for anybody to edit those works. A public wiki that anybody<br>can edit is an example of such a server. A "Massive Multiauthor Collaborati-<br>on"(or "MMC") contained in the site means any set of copyrightable "CC-BY-SA"means the Creative Commons Attribution-Share Alike 3.0 license published by Creative Commons Corporation, a not-for-profit corporation with a principal place of business in San Francisco, California, as well as<br>future copyleft versions of that license published by that same orga

An MMC is ëligible for relicensing?If it is licensed under this License, and it works that were first published under this License somewhere other than his MMC, and subsequently incorporated in whole or in part into the M

The operator of an MMC Site may republish an MMC contained in the site<br>under CC-BY-SA on the same site at any time before August 1, 2009, pro-<br>vided the MMC is eligible for relicensing. ADDENDUM: How to use this<br>License fo

To use this License in a document you have written, include a copy of the License in the document and put the following copyright and license notices just after the title page:

Copyright (C) YEAR YOUR NAME: Permission is granted to copy, distributed polarization Lice and/or modify this document under the terms of the GNU Free Documentation License, Version 1.3 or any later version published by th

If you have Invariant Sections, Front-Cover Texts and Back-Cover Texts, re-

with the Invariant Sections being LIST THEIR TITLES, with the Front-Cover Texts being LIST, and with the Back-Cover Texts being LIST. If you have Invariant Sections without Cover Texts, or some other combinathe three three, merge those two alternatives to suit the situation of the three, merge those two alternatives to suit the situation.

If your document contains nontrivial examples of program code, we recommend releasing these examples in parallel under your choice of free software license, such as the GNU General Public License, to permit their use in fr

eans to publish or republish a Document, in whole or in part,

Termination of your rights under this section does not termination of your rights from you un of parties who have received copies or rights from you under this License. If your rights have been terminated and not permanently reinstated, receipt of a copy of some or all of the same material does not give you any rights to use

it. 10. FUTURE REVISIONS OF THIS LICENSE

on permanently aut<br>RELICENSING

as part of another Do

prior to November 1, 2008.

place the "with . . . Texts."line with this:

### <span id="page-48-0"></span>2.2 GNU Free Documentation License

#### Version 1.3, 3 November 2008

Copyright © 2000, 2001, 2002, 2007, 2008 Free Software Foundation, Inc. //fsf.org/

Everyone is permitted to copy and distribute verbatim copies of this license document, but changing it is not allowed. 0. PREAMBLE

The purpose of this License is to make a manual, textbook, or other functional and useful document "free<br>in the sense of freedom: the sense of the sense of mediation is ones<br>to effective freedom to copy and redistribute it ves for the author and publisher a way to get credit for their work, while being considered responsible for modifications made by others.

This License is a kind of "copyleft", which means that derivative works of<br>the document must themselves be free in the same sense. It complements the<br>GNU General Public License, which is a copyleft license designed for fre

We have designed this License in order to use it for manuals for free software, because free software needs free documentation: a free program should come with manuals providing the same freedoms that the software dess. Bu instruction or reference. 1. APPLICABILITY AND DEFINITIONS

This License applies to any manual or other work, in any medium, that contains a notice placed by the copyright holder saying it can be distributed under the terms of this License. Such a notice grants a world-wide, royalt member of the public is a licensee, and is addressed as "you". You accept the license if you copy, modify or distribute the work in a way requiring permission under copyright law.

A "Modified Versionöf the Document means any work containing the Docu-ment or a portion of it, either copied verbatim, or with modifications and/or translated into another language.

A SSecondary Sectionïs a named appendix or a front-matter section of the Document that deals exclusively with the relationship of the publishers or authors of the Document to the Document's overall subject (or to related matters) and contains nothing that could fall directly within that overall subject. (Thus, if the Document is in part a textbook of mathematics, a Secondary Section may not explain any mathematics.) The relationship could be a matter<br>of historical connection with the subject or with related matters, or of legal,<br>commercial, philosophical, ethical or political position regarding t

The Învariant Sectionsäre certain Secondary Sections whose titles are desi-enated. as being those of Invariant Sections, in the notice that says that the grated, as being those of Invariant Sections, in the notice that says that the Document is released under this License. If a section does not fit the above<br>definition of Secondary then it is not allowed to be designated as

The "Cover Textsäre certain short passages of text that are listed, as Front-Cover Texts or Back-Cover Texts, in the notice that says that the Document is released under this License. A Front-Cover Text may be at most 5 words, and a Back-Cover Text may be at most 25 words.

A "Transparent"copy of the Document means a machine-readable copy, re-<br>presented in a format whose specification is available to the general public,<br>that is suitable for revising the document straightforwardly with generic editors or (for images composed of pixels) generic paint programs or (for drawings) some widely available drawing editor, and that is suitable for input to text formatters or for automatic translation to a variety of formats suitable<br>for input to text formatters. A copy made in an otherwise Transparent file<br>format whose markup, or absence of markup, has been arranged to th

Examples of suitable formats for Transparent copies include plain ASCII with<br>motivary matter of the control model of the SMU and SMU and SMU and SMU<br>sing a publicly available DTD, and standard-conforming simple HTML,<br>PostS

The "Title Page" means, for a primed book, the title page itself, plus such fol-<br>lowing pages as are needed to hold, legibly, the material this License requires<br>to appear in the title page. For works in formats which do no

The "publisher"means any person or entity that distributes copies of the Do-cument to the public.

A section Ëntitled XYZ"means a named subunit of the Document whose title either is precisely XYZ or contains XYZ in parentheses following text that

translates XYZ in another language. (Here XYZ stands for a specific eccitoman<br>name mentioned below, such as Acknowledgements", "Dedications", Endor-<br>sements", or "History".) To "Preserve the Titleöf' such a section when yo

The Document may include Warranty Disclaimers next to the notice which states that this License applies to the Document. These Warranty Disclai-mers are considered to be included by reference in this License, but only as regards disclaiming warranties: any other implication that these Warran-ty Disclaimers may have is void and has no effect on the meaning of this License. 2. VERBATIM COPYING

You may copy and distribute the Document in any medium, either commercially, provided that this License, the copyright notices citally or noncommercially, provided that this License, the copyright notices and the license e

You may also lend copies, under the same conditions stated above, and you may publicly display copies. 3. COPYING IN QUANTITY

If you publish printed copies (or copies in media that commonly have printed covers) of the Document, numbering more than 100, and the Document's license noice requires Cover Texts, you must enclose the copies in covers t and visible. You may add other material on the covers in addition. Copying<br>with changes limited to the covers, as long as they preserve the title of the<br>Document and satisfy these conditions, can be treated as verbatim cop in other respects.

If the required texts for either cover are too voluminous to fit legibly, you should put the first ones listed (as many as fit reasonably) on the actual cover, and continue the rest onto adjacent pages.

If you publish or distribute Opaque copies of the Document numbering<br>and the orientation of matrimic manner manner manner and 100, you must either include a machine-readable Transparent<br>a computer-network location from wh

It is requested, but not required, that you contact the authors of the Document<br>well before redistributing any large number of copies, to give them a chance<br>to provide you with an updated version of the Document. 4. MODIFI

You may copy and distribute a Modified Version of the Document under the conditions of sections 2 and 3 above, provided that you release the Modi<br>fied Version under precisely this License, with the Modified Version filling<br>the role of the Document, thus licensing distribution and modification o

A. Use in the Title Page (and on the covers, if any) a title distinct from that of the Document, and from those of previous versions (which should, if there were any, be listed in the History section of the Document). You may use the same title as a previous version if the original publisher of that version gives<br>given in the paper since that the content permission.  $*$  B. List on the Title Page, as authors, one or more persons or en-<br>together with at omit a network location for a work that was published at least four years before the Document itself, or if the original publisher of the version it refers to gives permission. \* K. For any section Entitled Äcknowledgementsör<br>"Dedications", Preserve the Title of the section, and preserve in the

all the substance and tone of each of the contributor acknowledgements and<br>dor dedications given therein.  $*$  L. Preserve all the Inwariant Sections of<br>the Document, unaltered in their text and in their titles. Section nu dorsements or the Warranty Disclaim

If the Modified Version includes new front-matter sections or appendices<br>that quality as Secondary Sections and contain no material copied from the<br>other that quality as Secondary Sections and contain no material copied f

You may add a section Entitled Ëndorsements", provided it contains nothing but endorsements of your Modified Version by various parties—for example, statements of peer review or that the text has been approved by an organizat-ion as the authoritative definition of a standard.

You may add a passage of up to five words as a Front-Cover Text, and a passage of up to 25 words as a Back-Cover Text, to the end of the list of Cover<br>Texts in the Modified Version. Only one passage of Front-Cover Text and

The author(s) and publisher(s) of the Document do not by this License give permission to use their names for publicity for or to assert or imply endorse-ment of any Modified Version. 5. COMBINING DOCUMENTS

You may combine the Document with other documents released under this<br>License, under the terms defined in section 4 above for modified versions,<br>provided that you include in the combination all of the Invariant Sections o

The combined work need only contain one copy of this License, and multiple identical Invariant Sections may be replaced with a single copy. If there are multiple Invariant Sections with the same name but different contents, make the title of each such section unique by adding at the end of it, in parentheses, the name of the original author or publisher of that section if known, or else a unique number. Make the same adjustment to the section titl

In the combination, you must combine any sections Entitled "History"; likewise<br>various original documents, forming one section Entitled "History"; likewise<br>combine any sections Entitled Äcknowledgements", and any sections led "Dedications". You must delete all sections Entitled Ëndorsements". 6. COLLECTIONS OF DOCUMENTS

You may make a collection consisting of the Document and other documents<br>released under this License, and replace the individual copies of this License<br>in the various documents with a single copy that is included in the co

You may extract a single document from such a collection, and dist individually under this License, provided you insert a copy of this License<br>into the extracted document, and follow this License in all other respects<br>regarding verbatim copying of that document. 7. AGGREGATION WITH<br>INDEPE

A compilation of the Document or its derivatives with other separate and in-<br>dependent documents or works, in or on a volume of a storage or distribution<br>medium, is called an äggregateff the copyright resulting from the c

If the Cover Text requirement of section 3 is applicable to these copies of the Document, then if the Document is less than one half of the entire aggregate, the Document's Cover Texts may be placed on covers that bracket covers that bracket the whole aggregate. 8. TRANSLATION

Translation is considered a kind of modification, so you may distribute translations of the Document under the terms of section 4. Replacing Invariant Sections with translations requires special permission from their copyr addition to the original versions of these Invariant Sections. You may inclu-de a translation of this License, and all the license notices in the Document, and any Warranty Disclaimers, provided that you also include the original<br>English version of this License and the original versions of those notices and<br>disclaimers. In case of a disagreement between the translation and th prevail.

cation with the Library. The particular version of the Library with which the Combined Work was made is also called the "Linked Version".

The "Minimal Corresponding Source" for a Combined Work means the Corresponding Source for the Combined Work, excluding any source code for portions of the Combined Work that, considered in isolation, are based or responding Source for the Combined Work, excluding any source code for portions of the Combined Work that, considered in isolation, are based on portions of the Commonca work and, common<br>the Application, and not on the Linked Version.

### <span id="page-48-1"></span>2.3 GNU Lesser General Public License

#### GNU LESSER GENERAL PUBLIC LICENSE

Version 3, 29 June 2007

Copyright © 2007 Free Software Foundation, Inc. <http://fsf.org/>

Everyone is permitted to copy and distribute verbatim copies of this license document, but changing it is not allowed.

terms and conditions of version 3 of the GNU General Public License, sup-plemented by the additional permissions listed below. 0. Additional Definitions.

As used herein, "this License" refers to version 3 of the GNU Lesser General Public License, and the "GNU GPL" refers to version 3 of the GNU General Public License.

"The Library" refers to a covered work governed by this License, other than an Application or a Combined Work as defined below.

An "Application" is any work that makes use of an interface provided by the Library, but which is not otherwise based on the Library. Defining a subclass of a class defined by the Library is deemed a mode of using an inter

This version of the GNU Lesser General Public License incorporates the

A "Combined Work" is a work produced by combining or linking an Appli-

The "Corresponding Application Code" for a Combined Work means the<br>object code and/or source code for the Application, including any data and<br>utility programs needed for reproducing the Combined Work from the Appli-<br>cation

You may convey a covered work under sections 3 and 4 of this License wi-thout being bound by section 3 of the GNU GPL. 2. Conveying Modified Versions.

If you modify a copy of the Library, and, in your modifications, a facility<br>refers to a function or data to be supplied by an Application that uses the<br>facility (other than as an argument passed when the facility is invoke

\* a) under this License, provided that you make a good faith effort to ensu-<br>re that, in the event an Application does not supply the function or data, the<br>facility still operates, and performs whatever part of its purpos of this License applicable to that copy

3. Object Code Incorporating Material from Library Header Files.

The object code form of an Application may incorporate material from a hea-der file that is part of the Library. You may convey such object code under

terms of your choice, provided that, if the incorporated material is not limited to numerical parameters, data structure layouts and accessors, or small macros, inline functions and templates (ten or fewer lines in length), you do both of the following:

\* a) Give prominent notice with each copy of the object code that the Library<br>is used in it and that the Library and its use are covered by this License. \* b)<br>Accompany the object code with a copy of the GNU GPL and this l

4. Co

You may convey a Combined Work under terms of your choice that, taken<br>together, effectively do not restrict modification of the portions of the Libra-<br>ry contained in the Combined Work and reverse engineering for debugging

\* a) Give prominent notice with each copy of the Combined Work that the Library is used in it and that the Library and its use are covered by this Li-<br>cense. \* b) Accompany the Combined Work with a copy of the GNU GPL<br>and right notices during execution, include the copyright notice for the Library<br>among these notices, as well as a reference directing the user to the copies<br>of the GNU GPL and this license document. \* d) Do one of the followi under terms that permit, the user to recombine or relink the Application with<br>a modified version of the Linked Version to produce a modified Combined<br>Work, in the manner specified by section 6 of the GNU GPL for conveying<br> compatible with the Linked Version. \* e) Provide Installation Information conducts but only if you would otherwise be required to provide such information under section 6 of the GNU GPL, and only to the extent that such in

5. Combined Libraries.

You may place library facilities that are a work based on the Library side by<br>side in a single library together with other library facilities that are not Ap-<br>plications and are not covered by this License, and convey such

 $*$  a) Accompany the combined library with a copy of the same work based on<br>the Library, uncombined with any other library facilities, conveyed under the<br>terms of this License.  $*$  b) Give prominent notice with the combin

6. Revised Versions of the GNU Lesser General Public License.

The Free Software Foundation may publish revised and/or new versions of<br>the GNU Lesser General Public License from time to time. Such new versi-<br>ons will be similar in spirit to the present version, but may differ in detai

Each version is given a distinguishing version number. If the Library as you received it specifies that a certain numbered version of the GNU Lesser General public License "or any later version" applies to it, you have the

If the Library as you received it specifies that a proxy can decide whether<br>future versions of the GNU Lesser General Public License shall apply, that<br>proxy's public statement of acceptance of any version is permanent auth